12 czerwca 2015

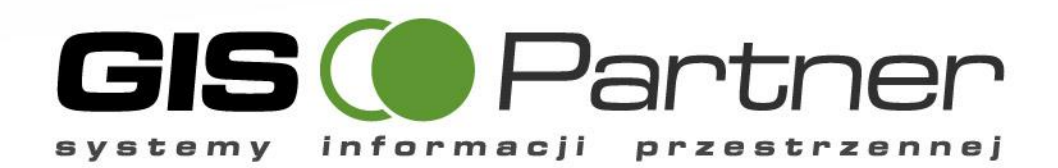

**Piotr Kozłowski Dyrektor ds. Rozwoju Sektora Samorządowego**

### Nadajemy kierunek

### Integracja Systemów Informacji Przestrzennej wdrażanych w JST z oprogramowaniem dziedzinowym EOD, ePUAP oraz aplikacjami do prowadzenia gminnego zasobu nieruchomości

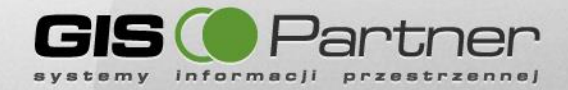

## **Agenda**

- **1. O nas**
- **2. Platforma iMap**
- **3. Integracja z EOD**
- **4. Integracja z ePUAP**
- **5. Integracja z aplikacjami do gminnego zasobu nieruchomości (GZN)**

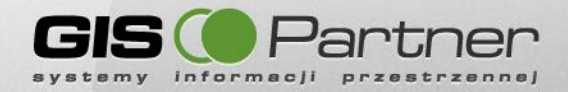

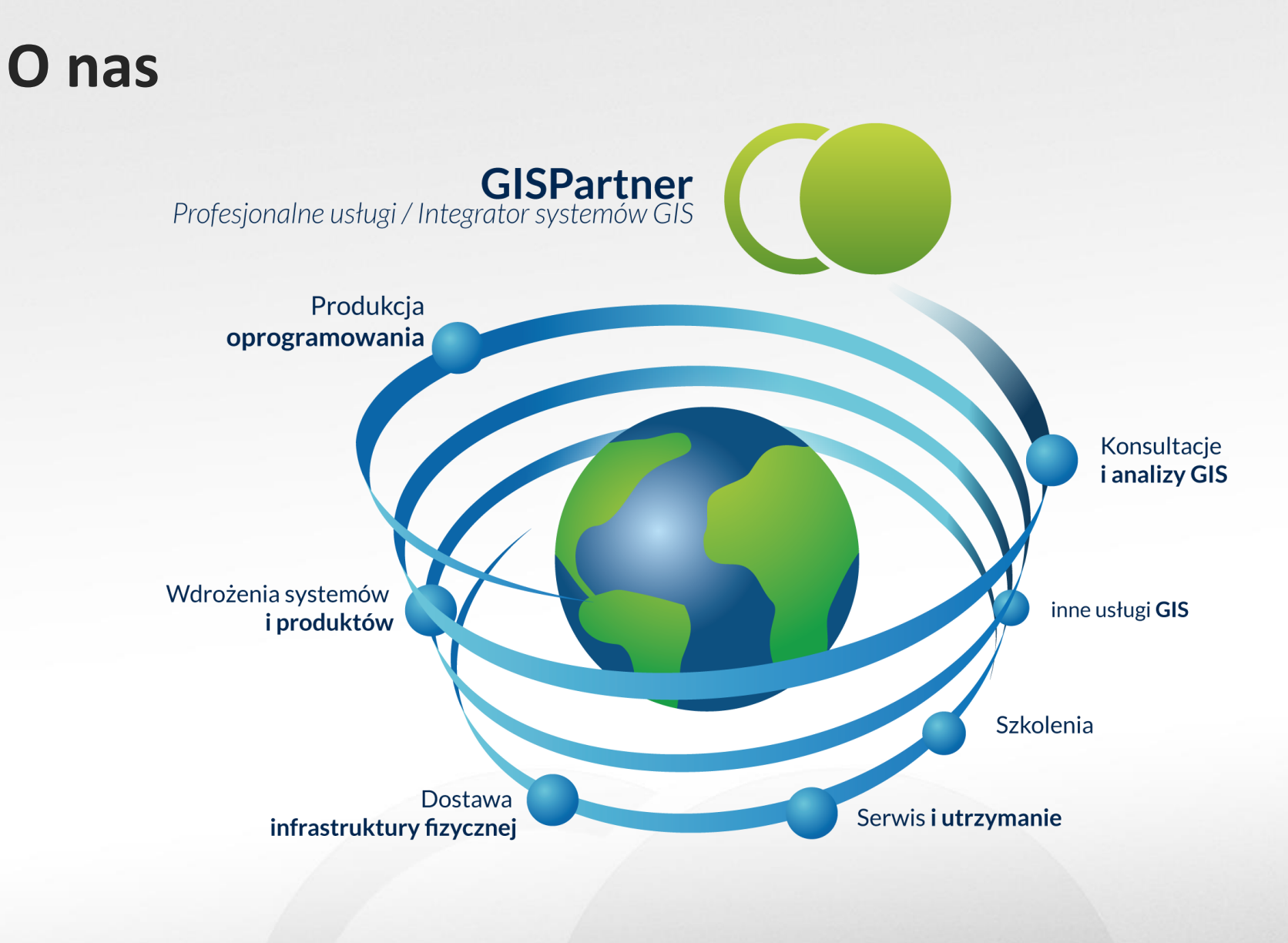

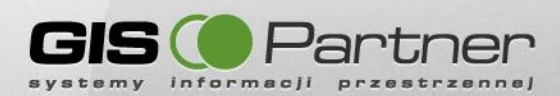

Jesteśmy jedną z wiodących firm o kompetencjach we wdrażaniu produktów i usług w zakresie geograficznych systemów informacyjnych (GIS/SIP/SIT) w Administracji Publicznej. Dostosowujemy nasze wdrożenia na miarę potrzeb Klienta. Nasze rozwiązania bazują na oprogramowaniu czołowego producenta oprogramowania GIS (ESRI Inc.)

### **CONAS** WYRÓŻNIA?

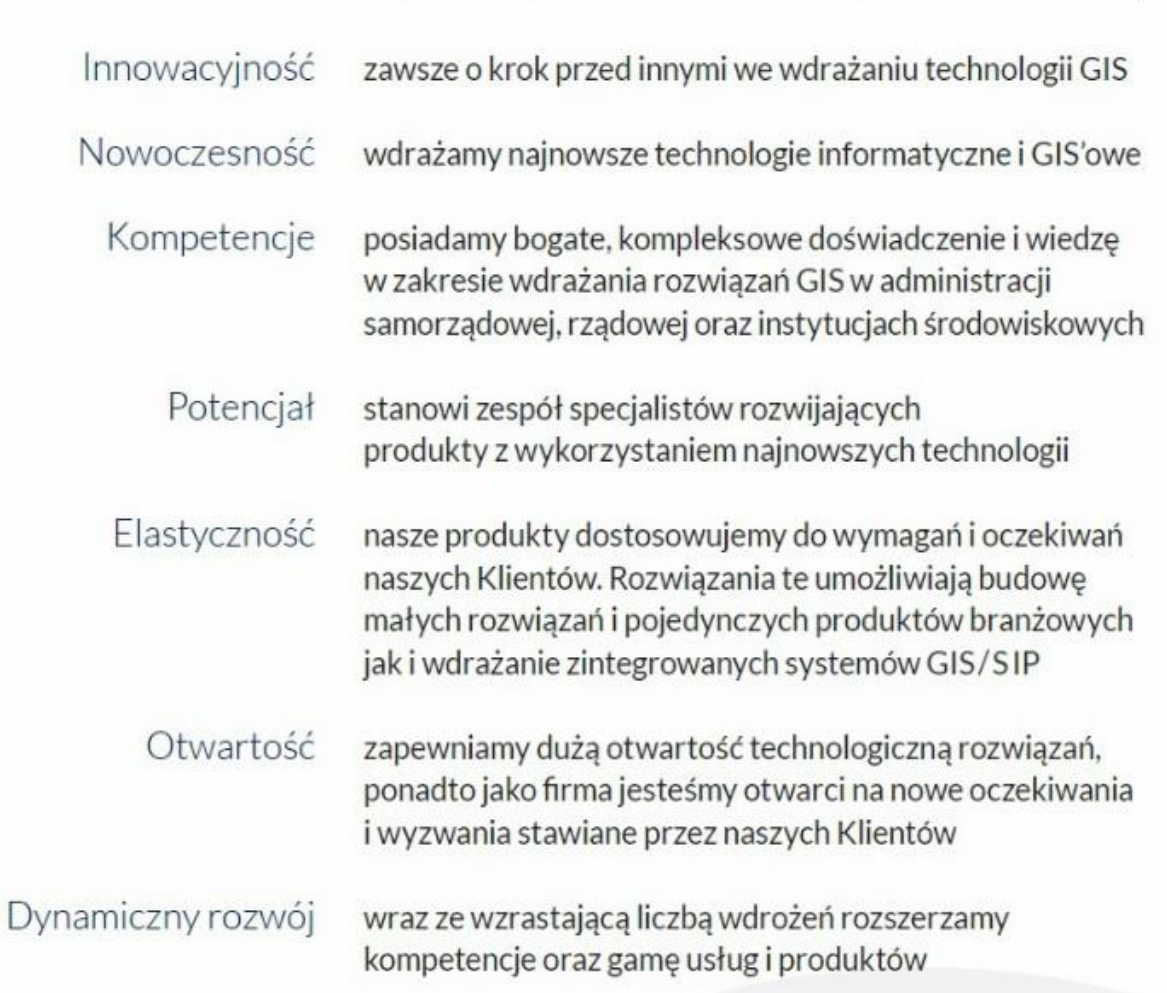

**GIS (Partner** 

systemy informacji przestrzennej

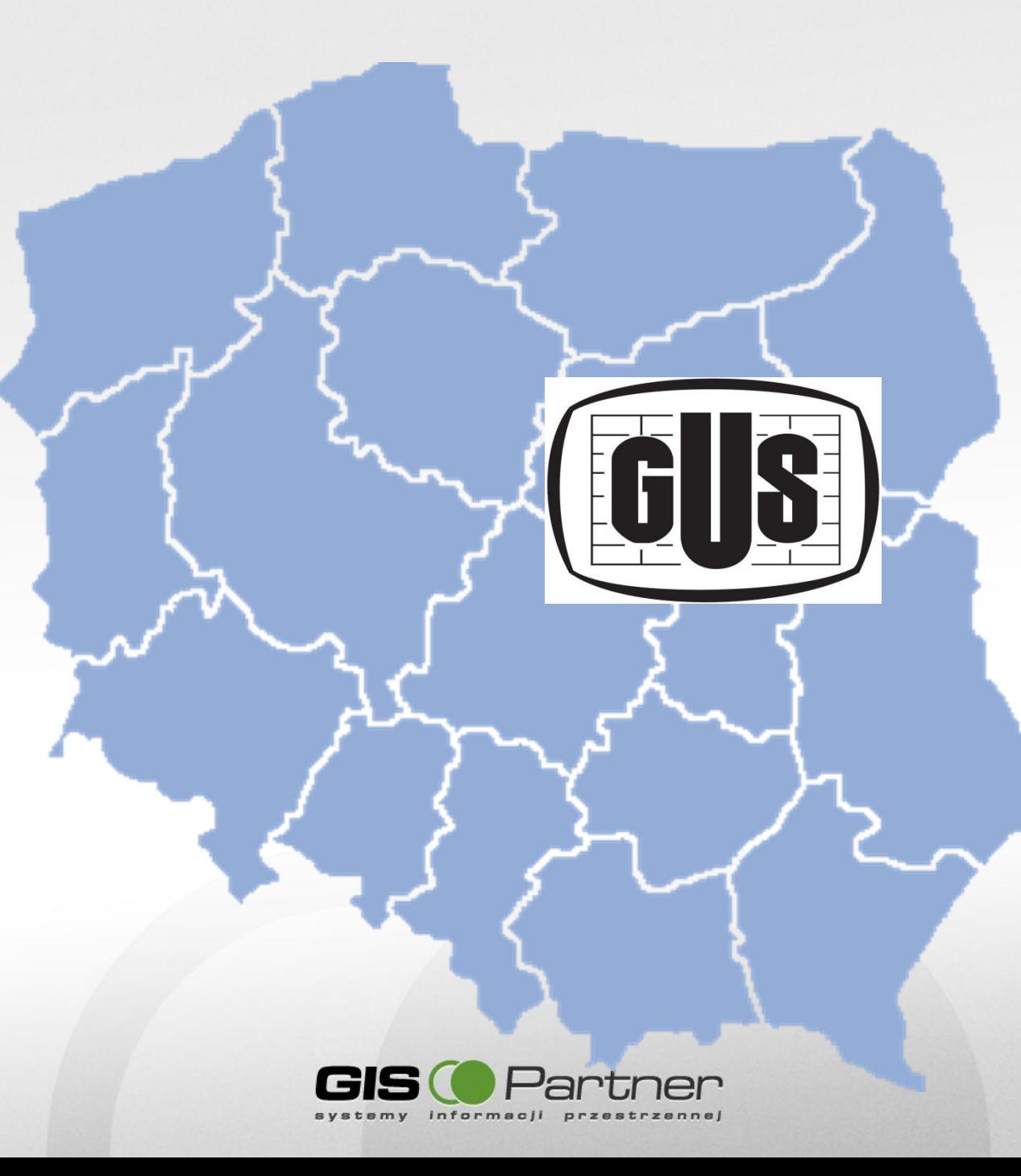

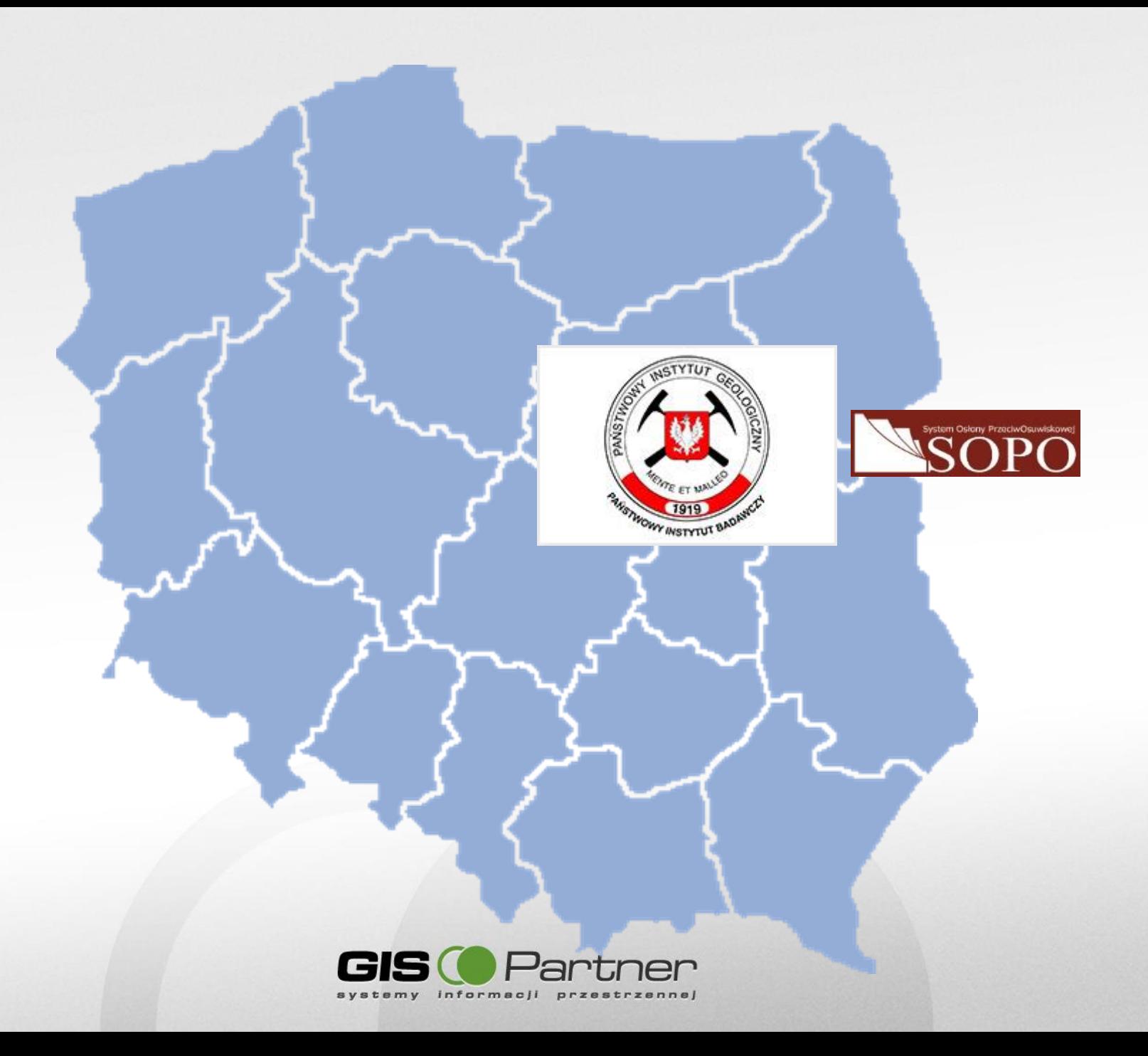

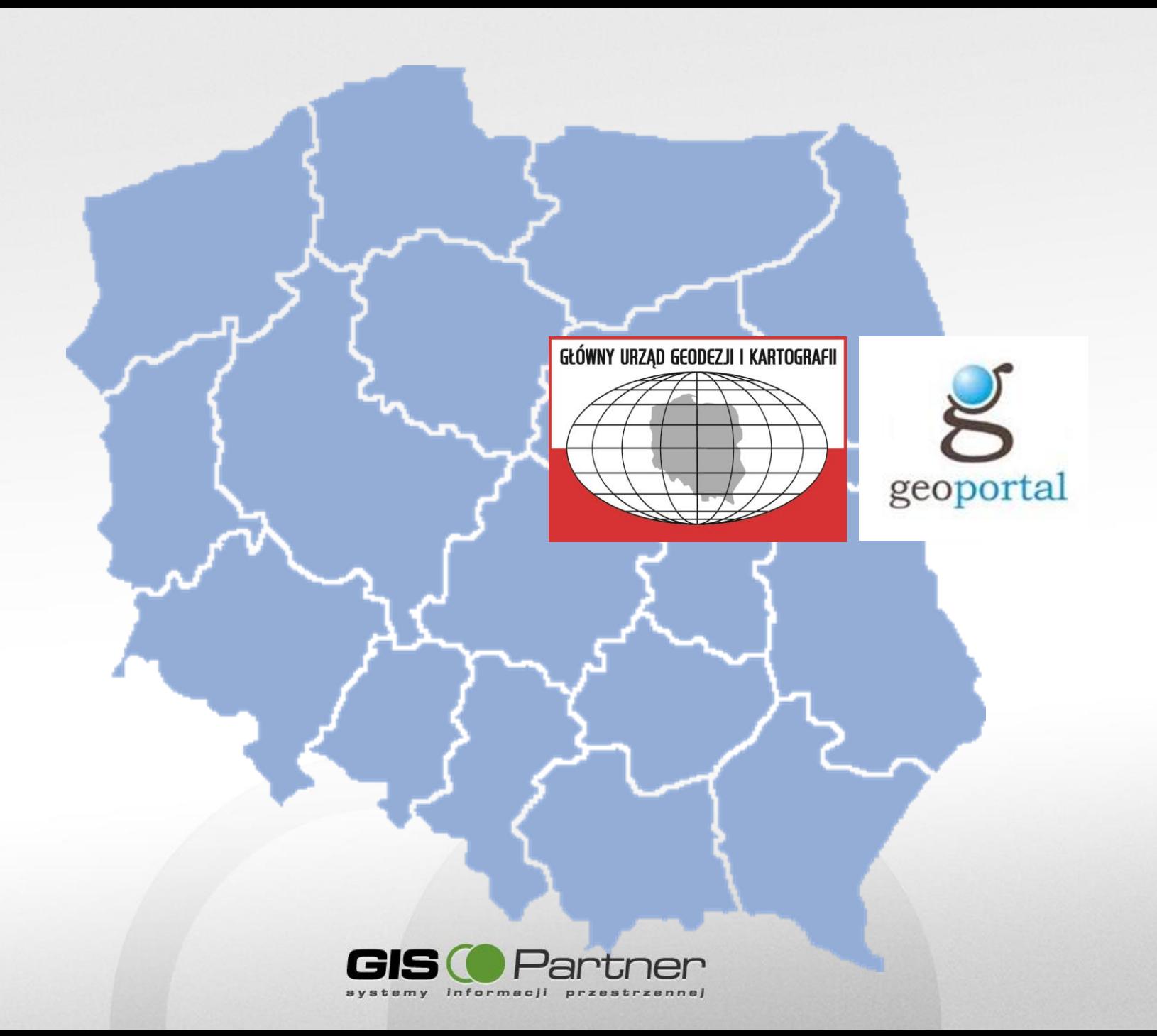

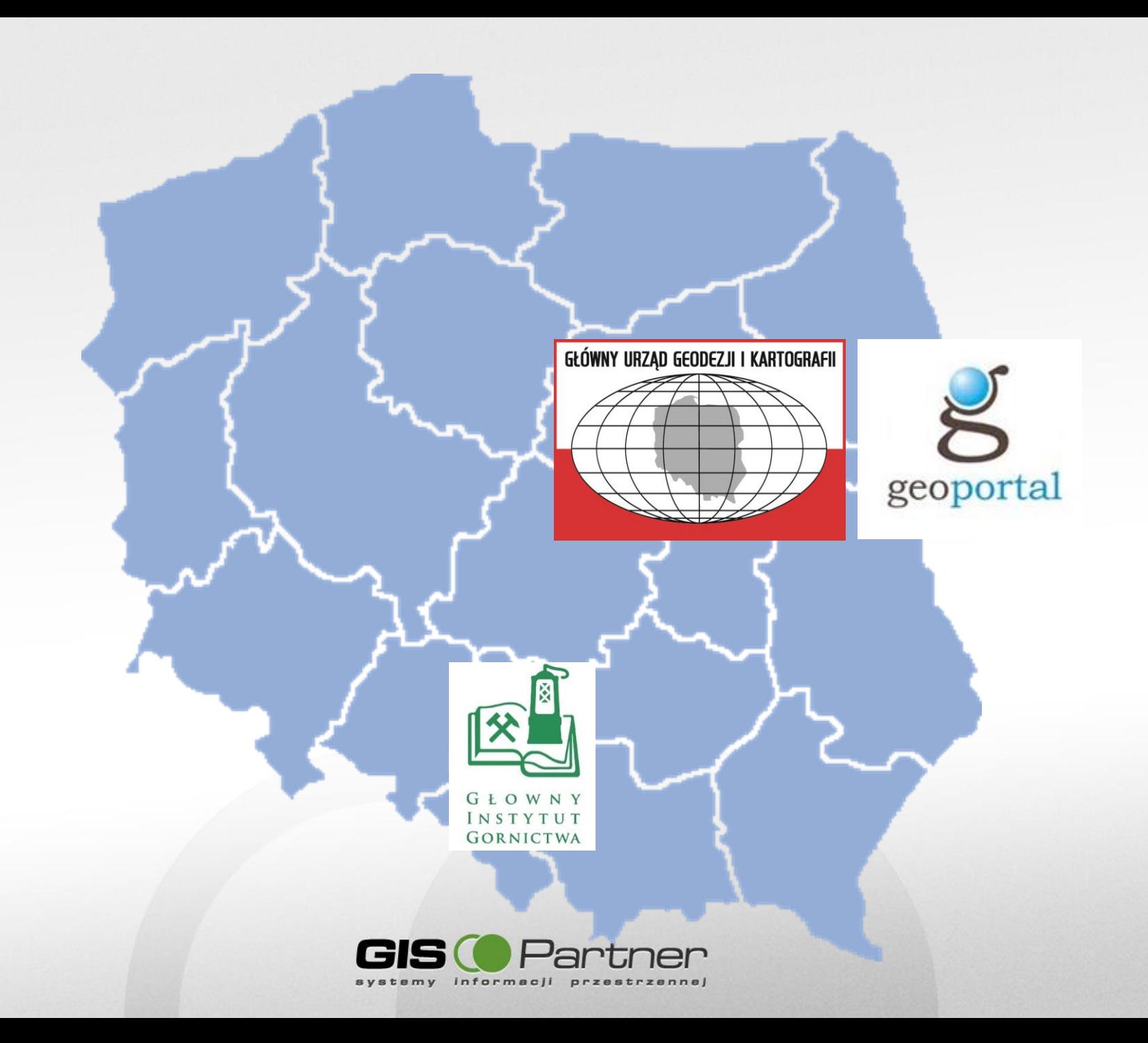

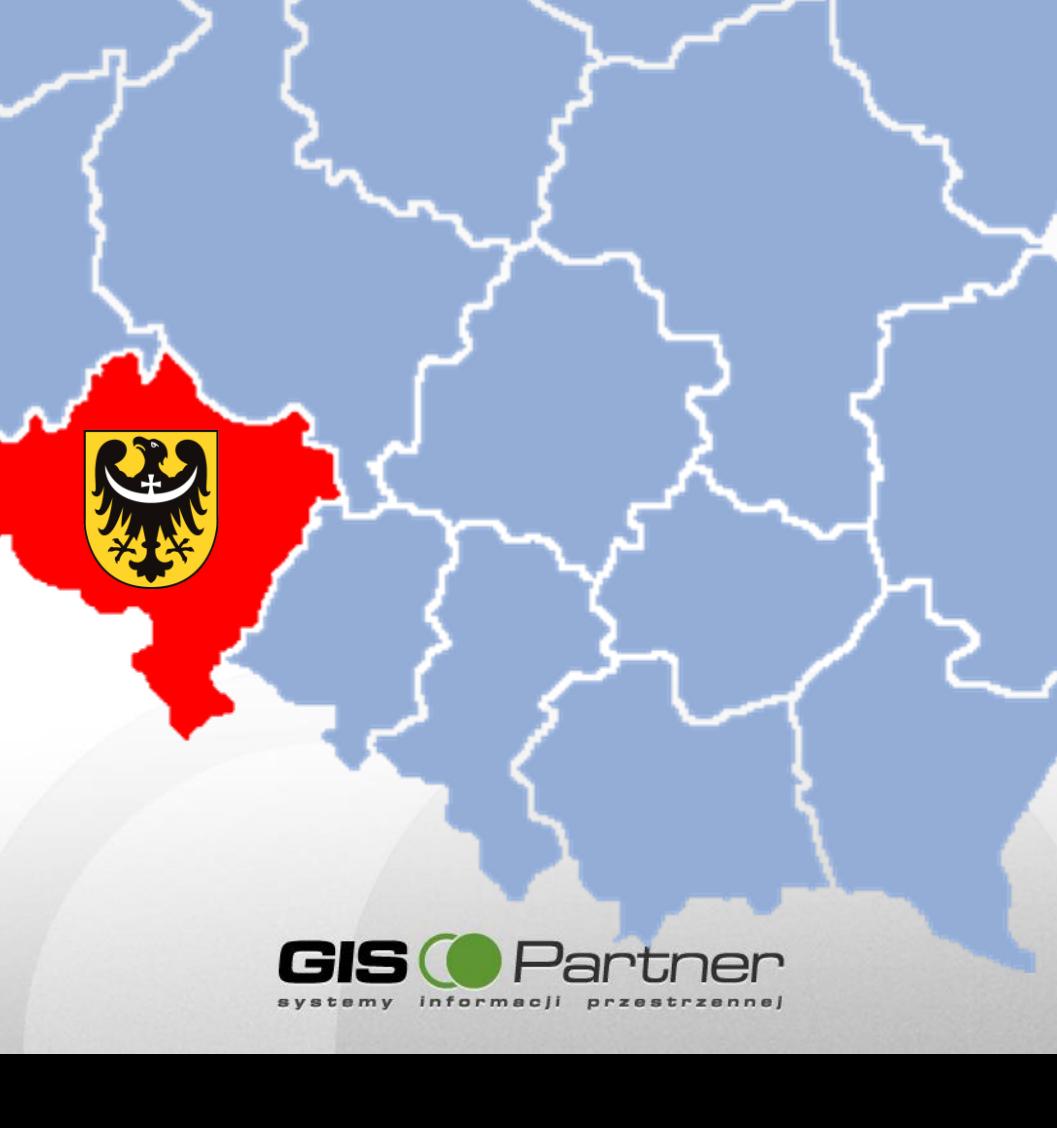

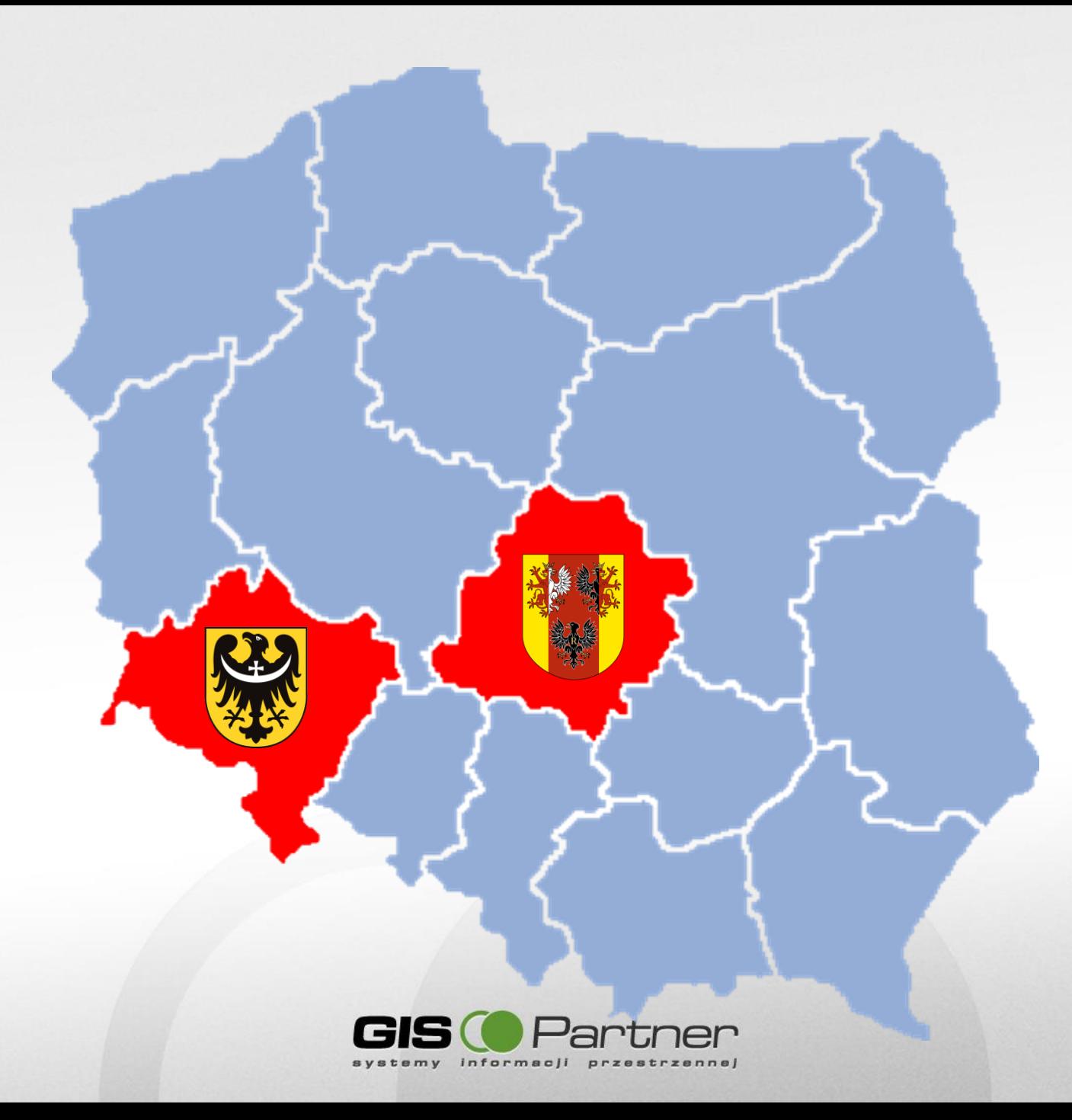

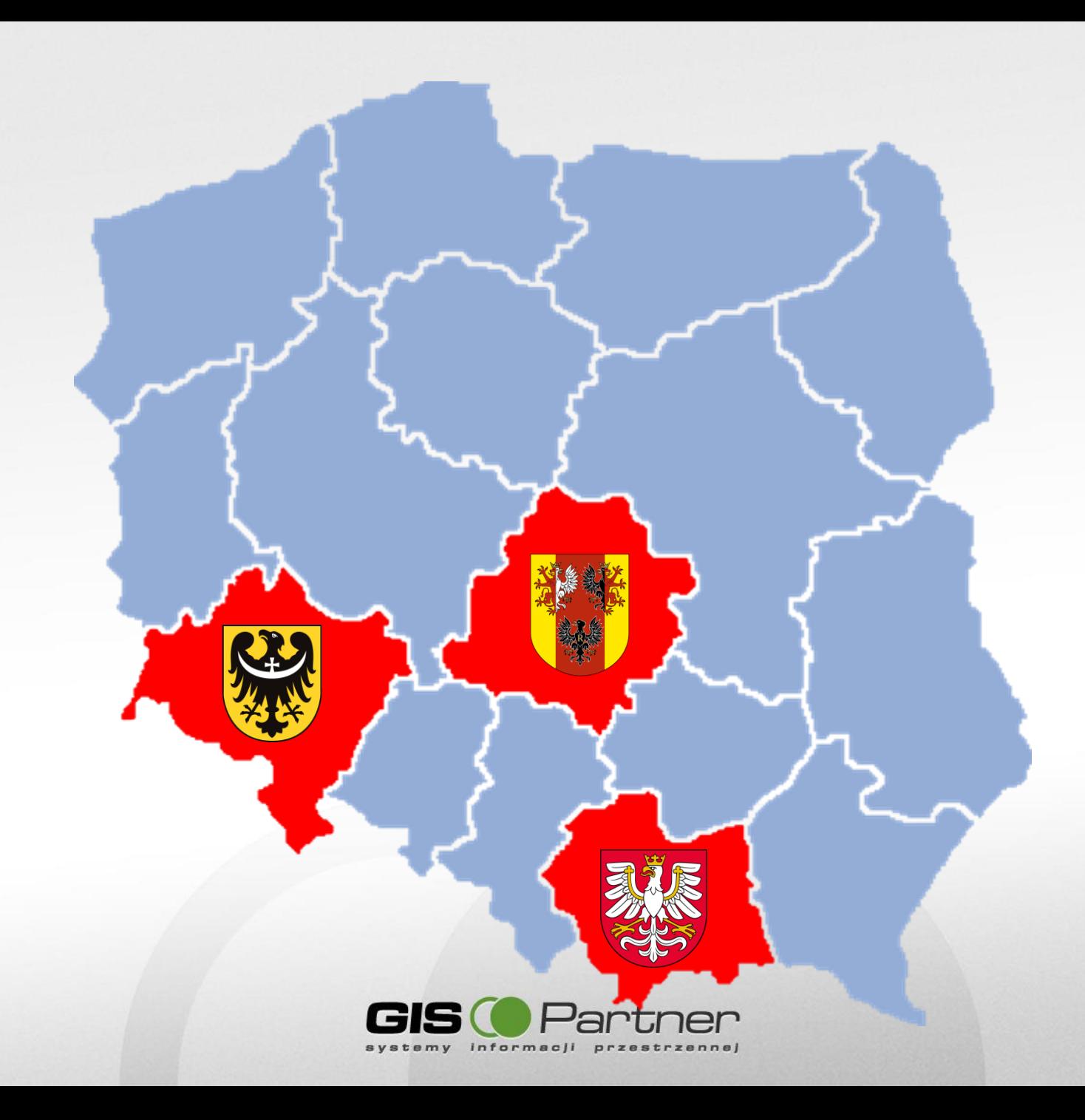

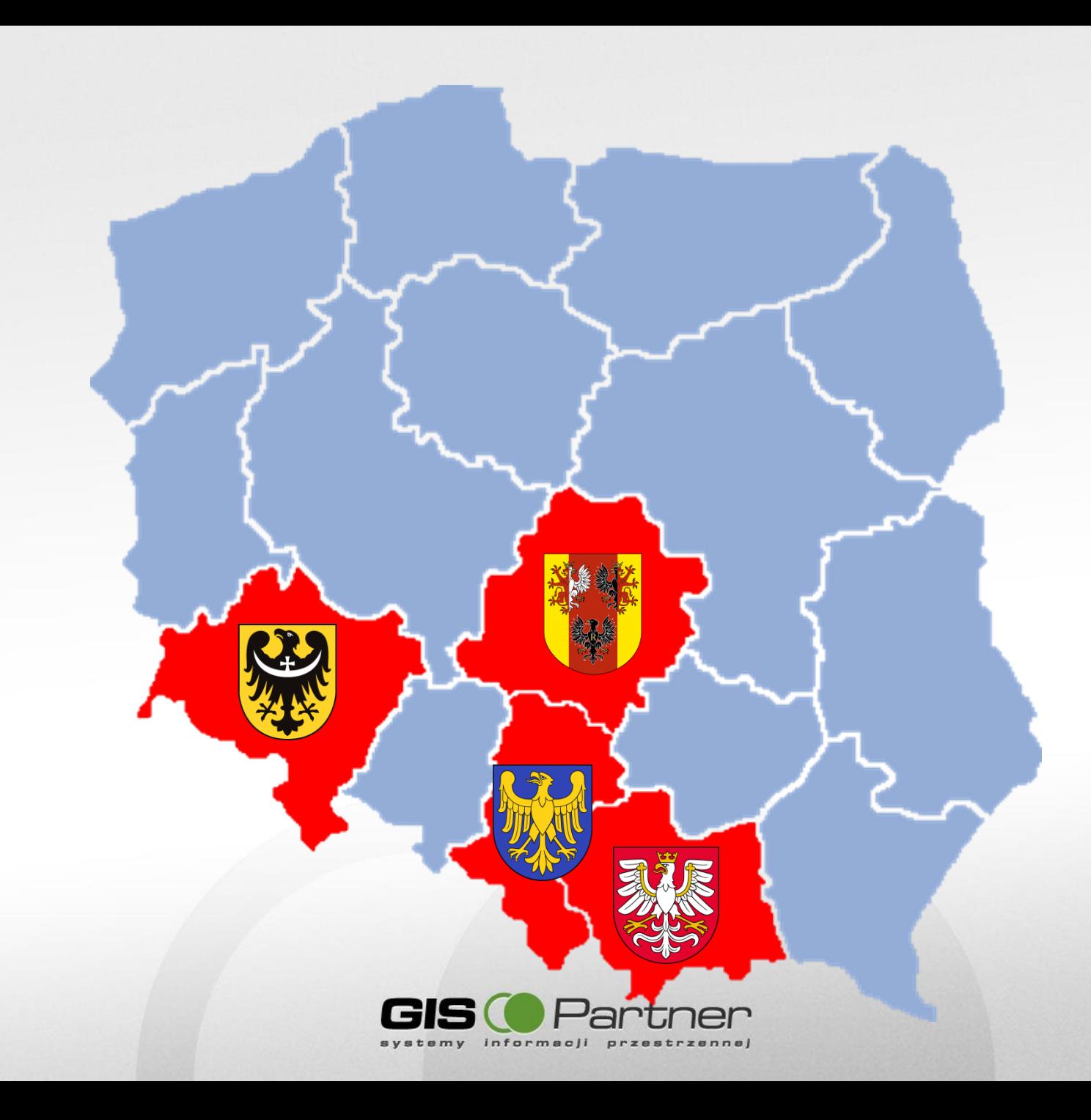

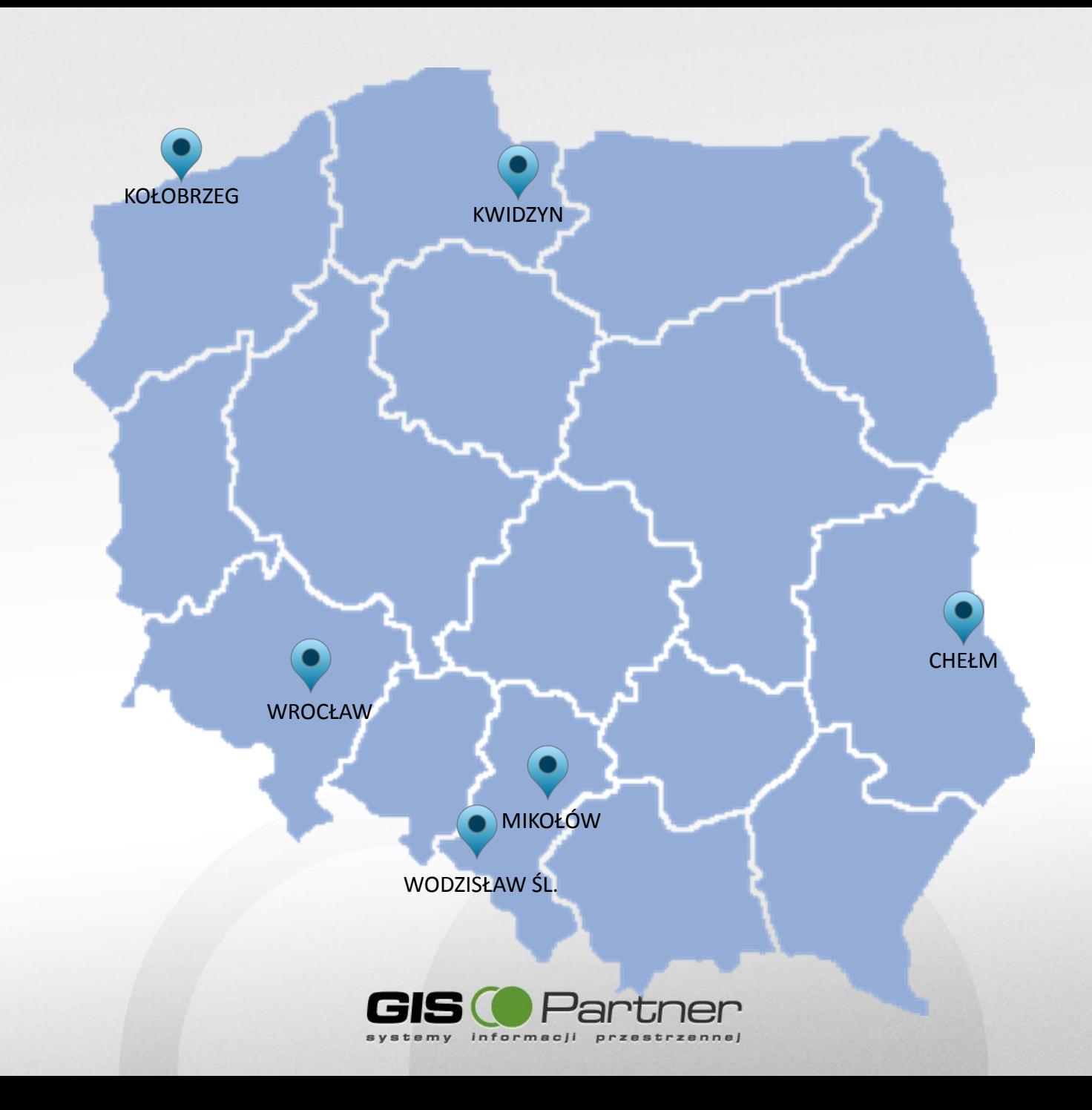

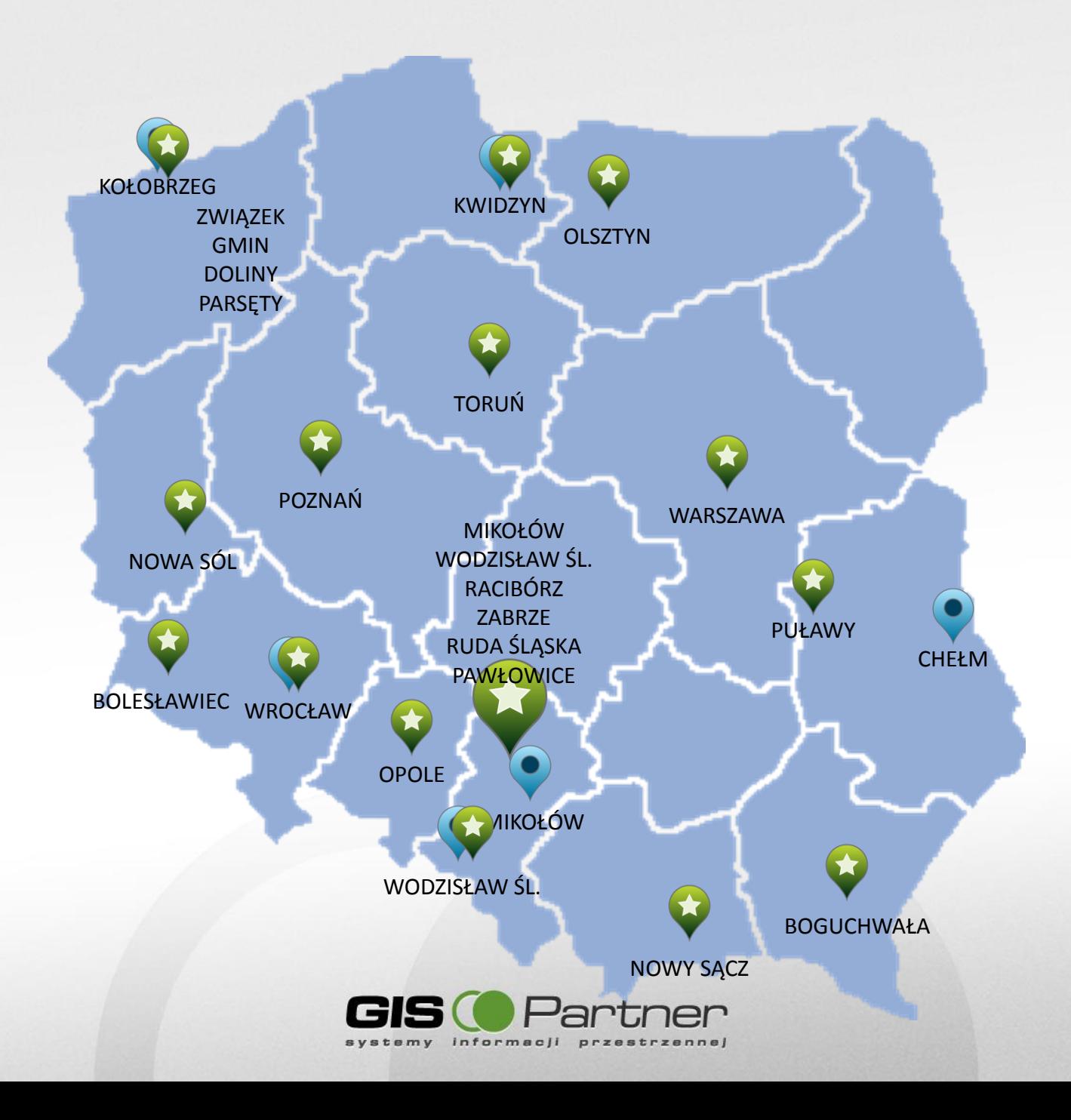

## **Platforma iMap**

INSPIRE READY!

• **Zgodność ze standardami**

Platforma iMap obsługuje standardy określone przepisami wykonawczymi do Dyrektywy INSPIRE oraz ustawy o infrastrukturze informacji przestrzennej w zakresie dostarczanych usług.

• **Interoperacyjność**

System umożliwia łączenie zbiorów oraz współdziałanie usług danych przestrzennych.

• **Skalowalność systemu**

Otwartość systemu pozwala na rozbudowę - dodawanie komponentów, funkcjonalności. Umożliwia dostęp nieograniczonej ilości użytkowników.

- **Obsługa procedur urzędowych** Platforma udostępnia narzędzia wspomagające prowadzanie rejestrów, tworzenie raportów i zestawień zgodnie z procedurami urzędowymi.
- **Wyszukiwanie obiektów**

Platforma iMap pozwala na proste wyszukiwanie lokalizacji obiektów przestrzennych.

### • **Edycja danych**

Rozwiązanie zapewnia pełną obsługę serwisów transakcyjnych pozwalających na edycję (dodawanie, modyfikację i usuwanie) wszystkich typów danych przestrzennych i opisowych.

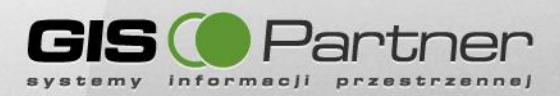

## **Platforma iMap**

### • **Zaawansowane funkcje analityczne**

System udostępnia zaawansowane narzędzia analiz w oparciu o relacje atrybutowo – przestrzenne na wielu warstwach wraz z tworzeniem raportów i wydruków.

### • **Obsługa metadanych**

Intuicyjny klient usługi wyszukiwania CSW zgodnej z art. 9 punkt 3 ustawy o infrastrukturze informacji przestrzennej.

### • **Autoryzowany dostęp**

Autoryzowany dostęp do danych przestrzennych oraz ich atrybutów pozwala na funkcjonowanie aplikacji zarówno w sieci wewnętrznej Intarnet jaki i zewnętrznej Internet, przy jednoczesnej ochronie danych.

### • **iMapCatalog – Łatwe zarządzanie systemem**

iMapCatalog to moduł umożliwiający zarządzanie bazą systemu – warstwami/ tabelami GIS, serwerami danych przestrzennych (np. ArcGIS Server) czy konfiguracją klienta mapowego. Pozwala m.in. na ładowanie, aktualizację, archiwizację oraz replikację danych. Moduł zarządzania aplikacją zapewnia pełną konfigurowalność interfejsu graficznego, zarządzanie użytkownikami oraz ich uprawnieniami dostępu do danych (w szczególności do danych niejawnych) i funkcjonalności.

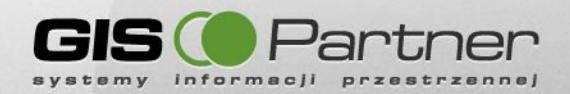

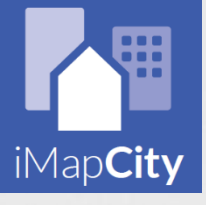

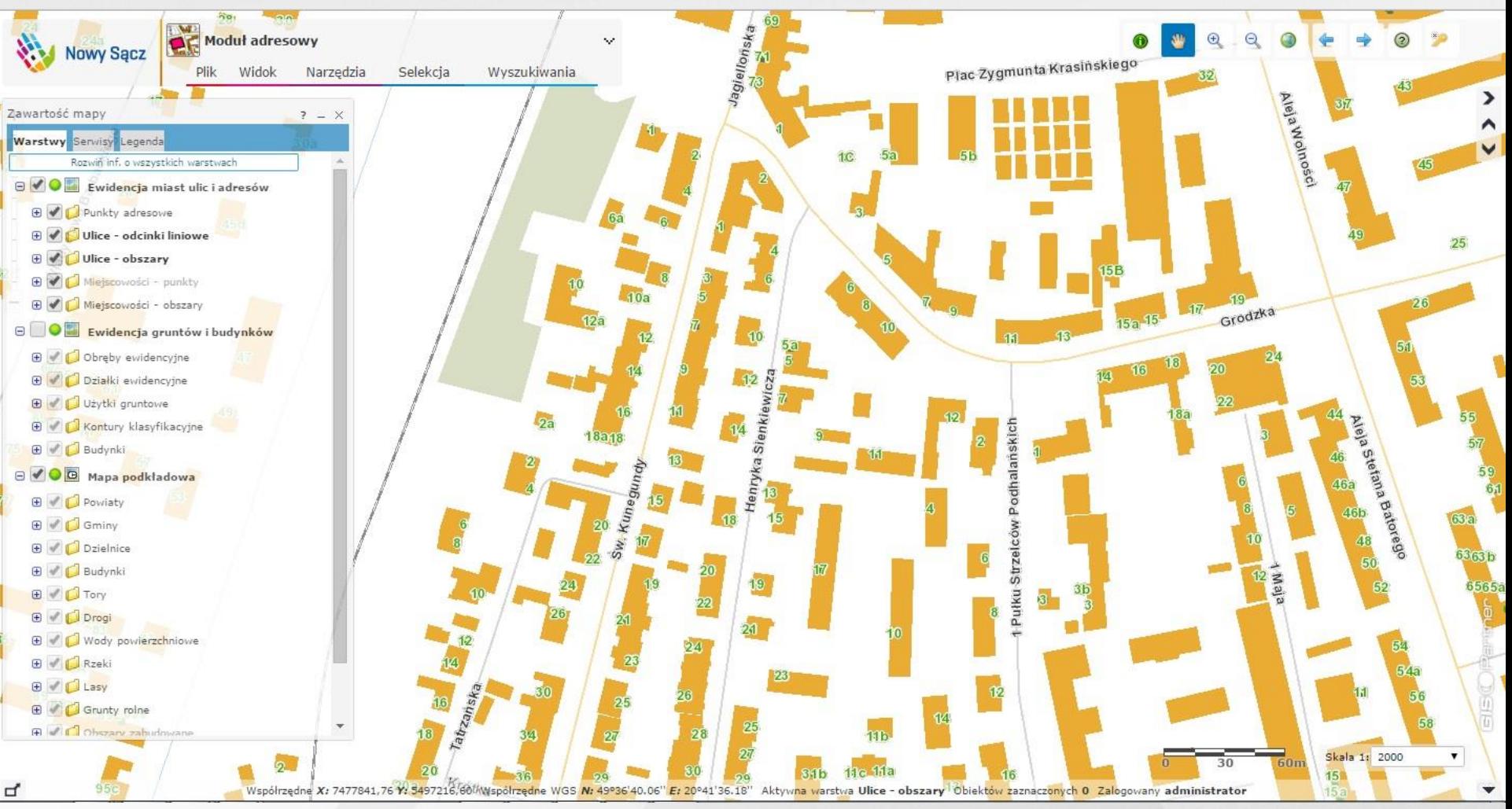

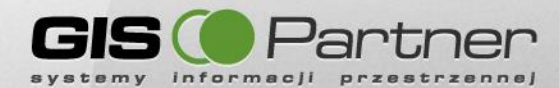

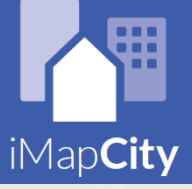

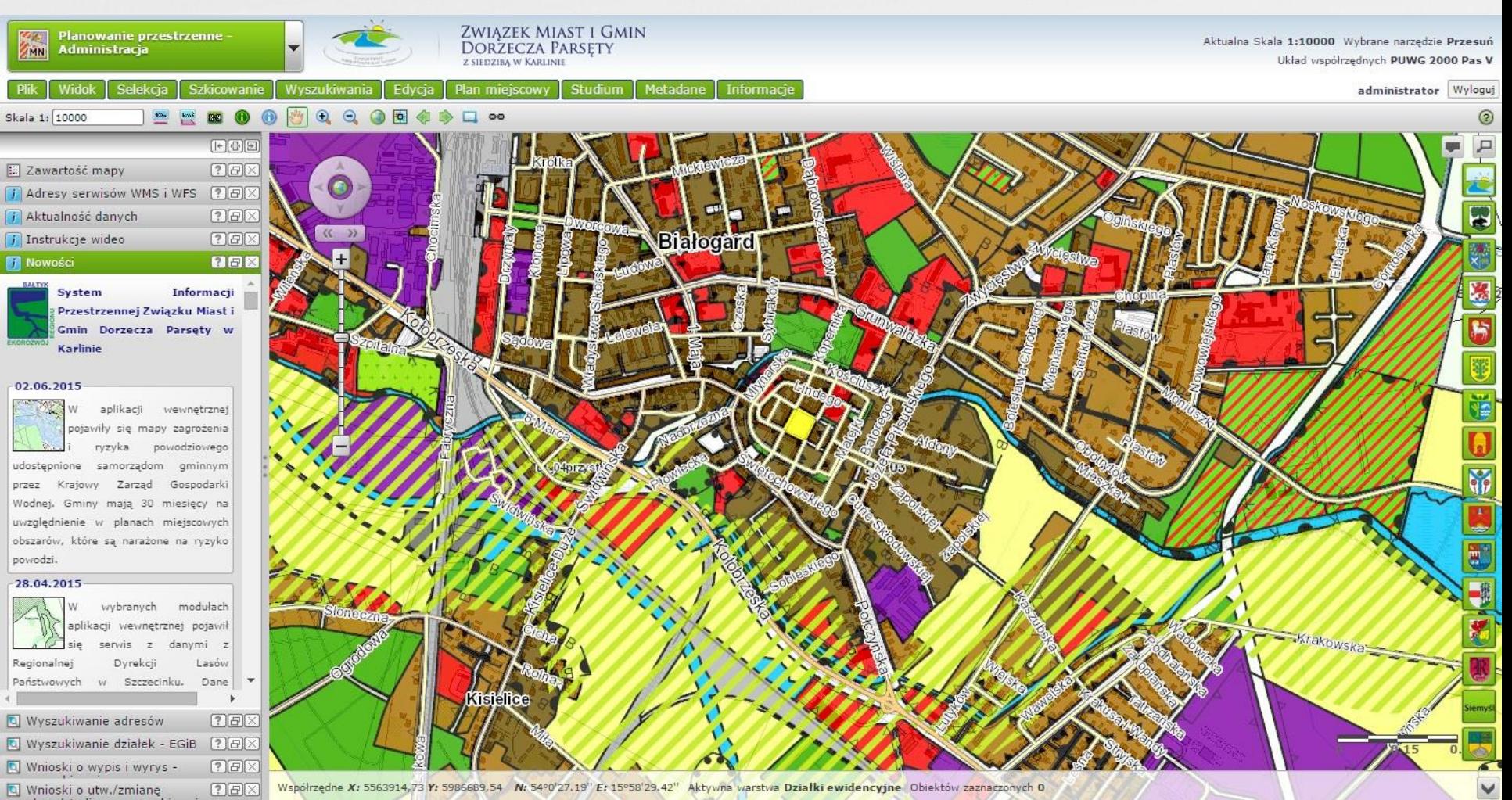

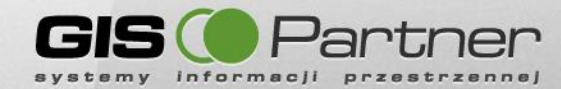

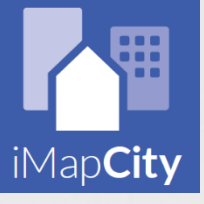

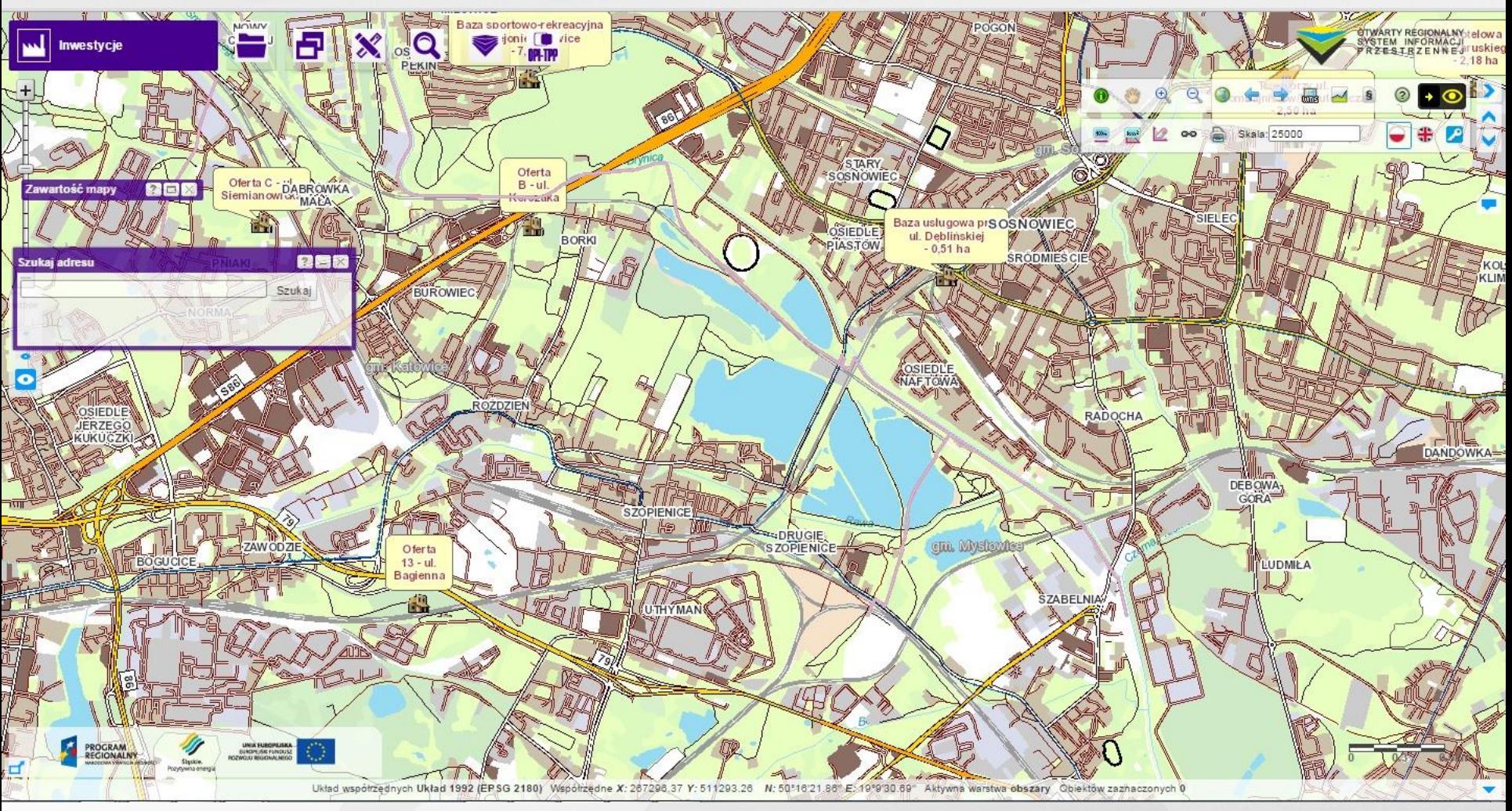

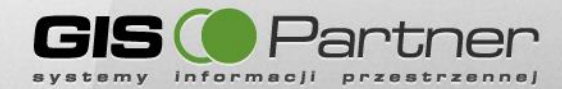

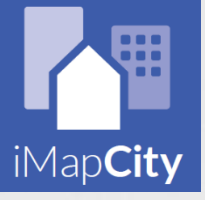

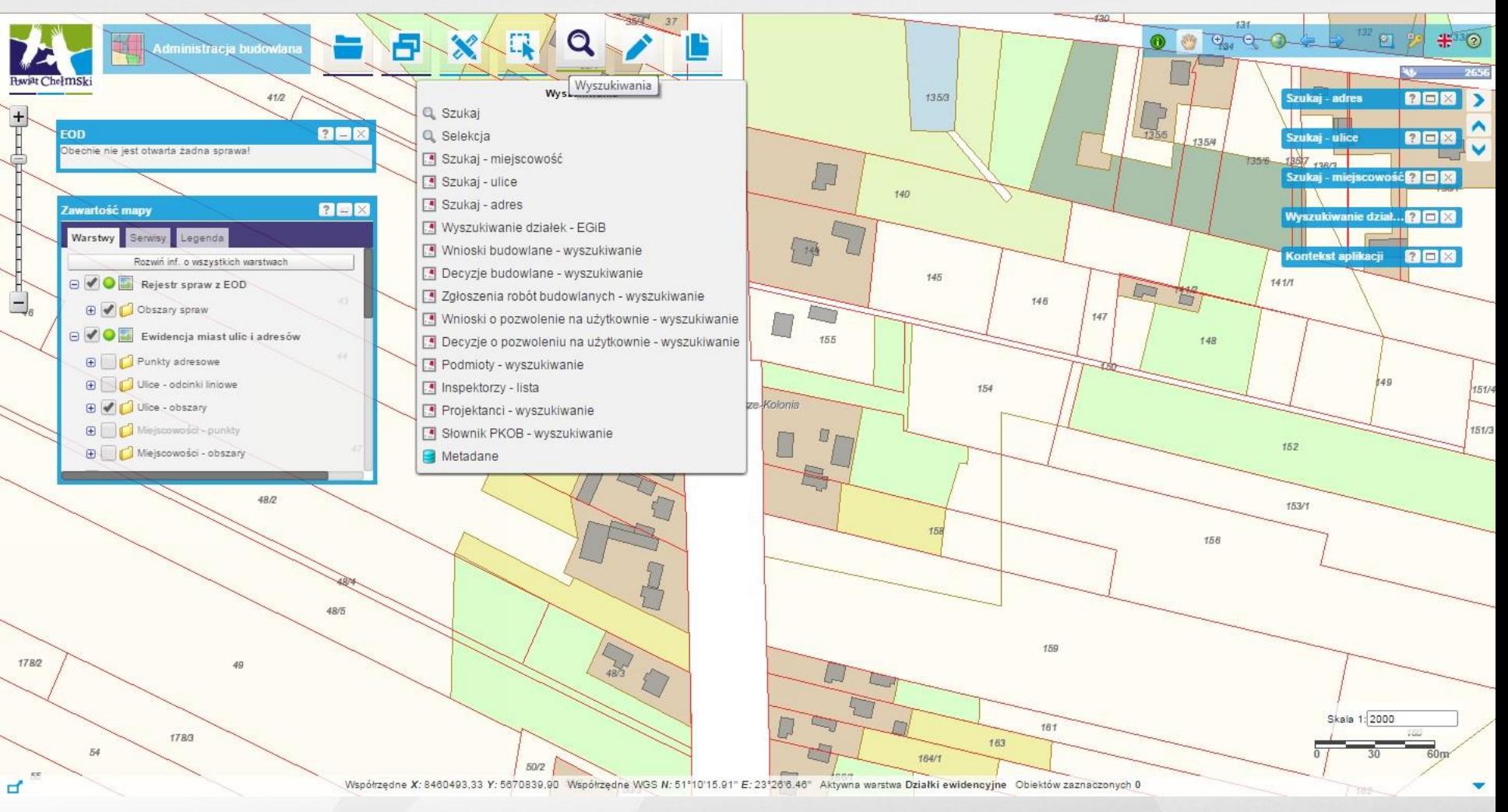

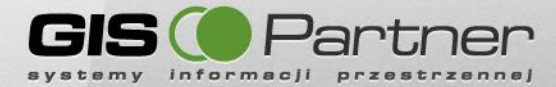

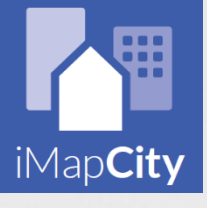

 $\frac{1}{2}$ 

 $\mathbf{I}$ 

 $\Box$ 

ď

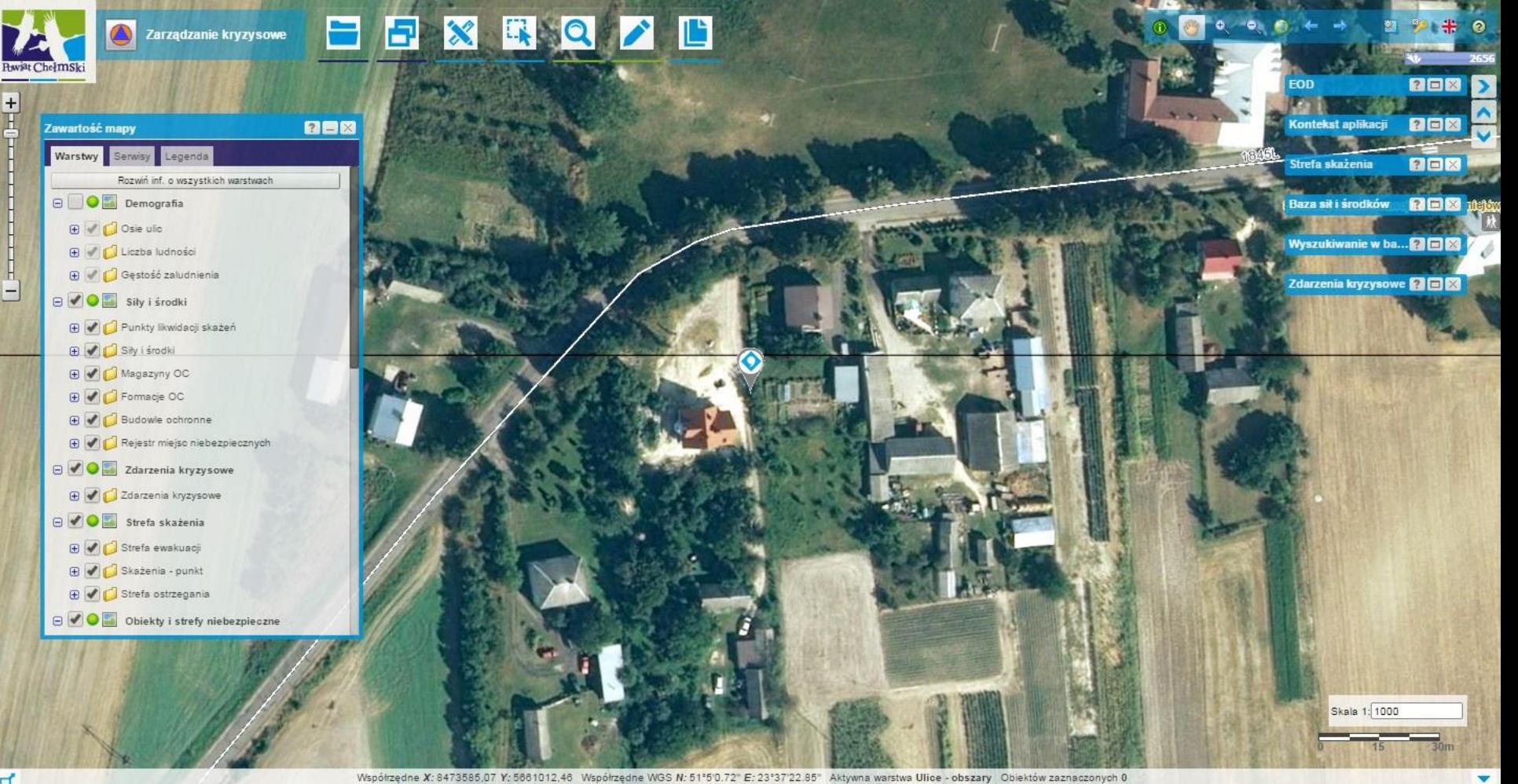

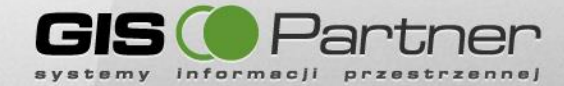

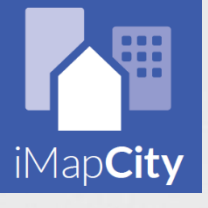

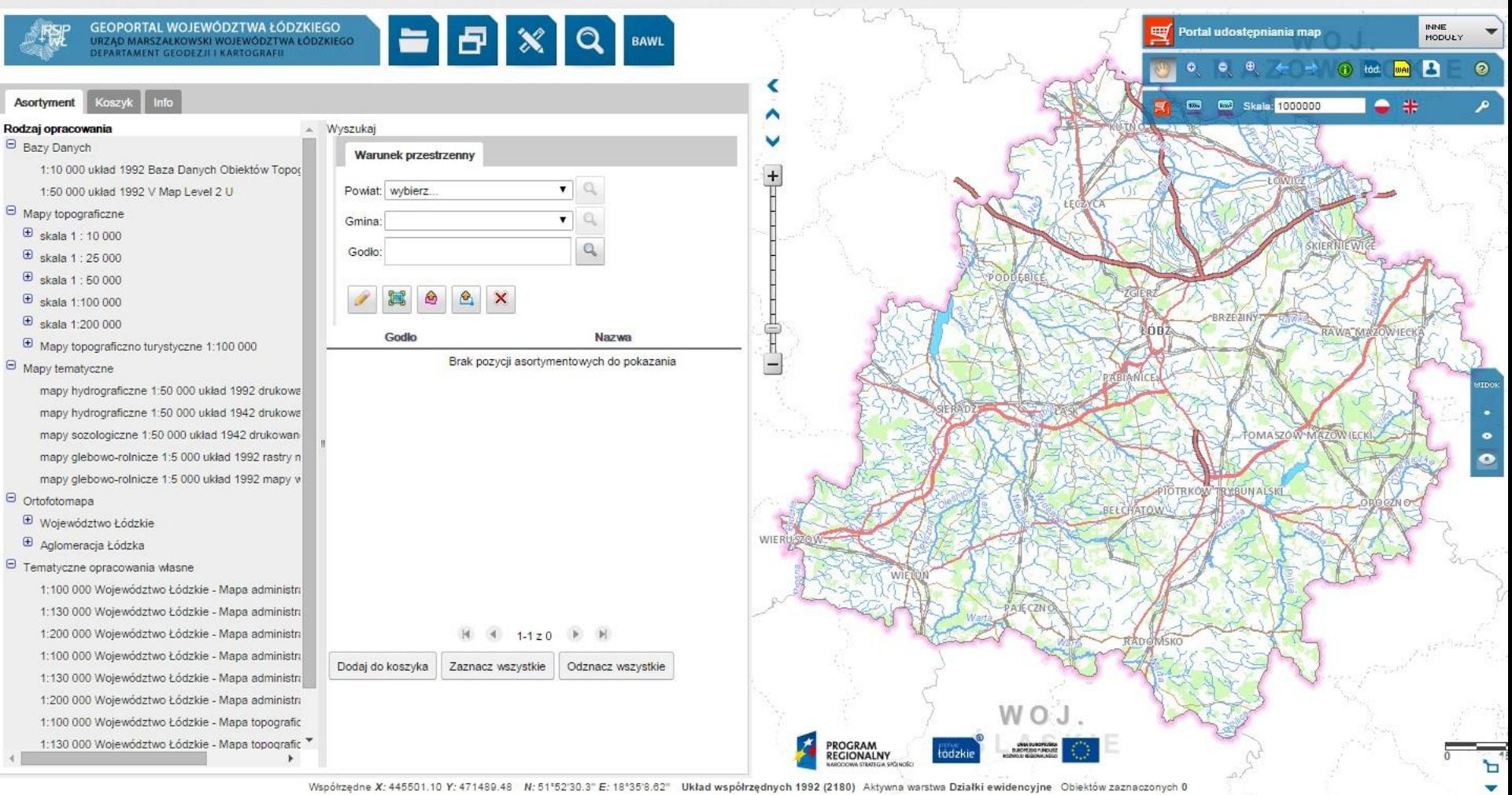

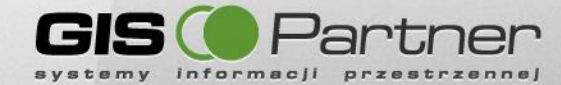

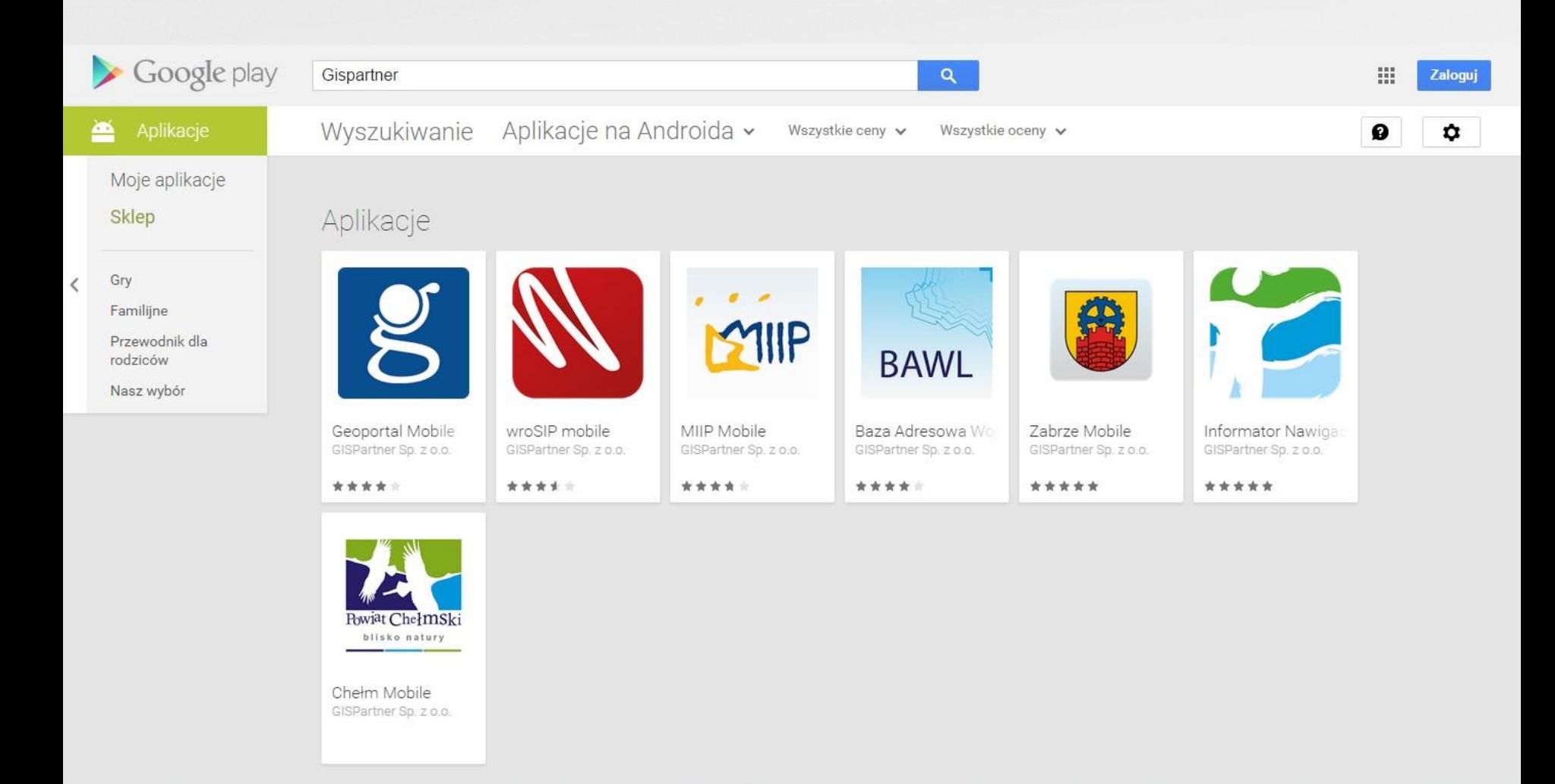

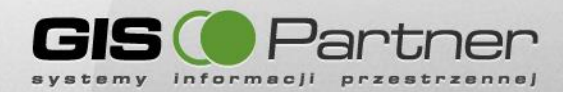

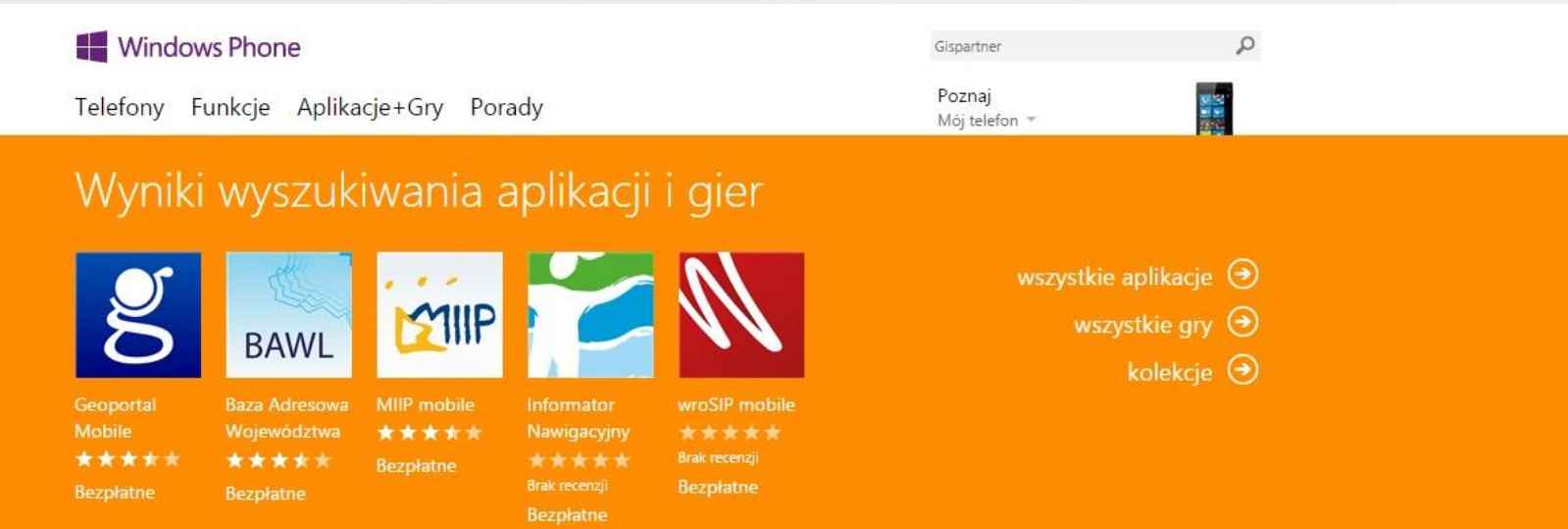

### Wyniki wyszukiwania porad

Nie znaleziono odpowiednich artykułów z poradami. Użyj innego terminu.

#### Kilka porad:

Sprawdź pisownię.

Wyszukaj takie frazy, jak "dodawanie dzwonka do kontaktu".

Jeśli w telefonie został wyświetlony komunikat z kodem błędu (np. c101a24b), wyszukaj ten kod.

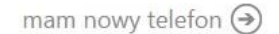

podstawowe informacje o telefonie  $\odot$ 

Dla deweloperów | Dla firm | Praca | Mapa witryny | Kontakt z namî | <mark>| 1 Lubie to! <6,4 mln</mark>

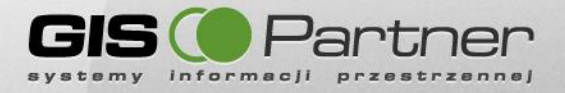

#### **MIIP Mobile**

#### By GISPartner Sp. z o.o.

Open iTunes to buy and download apps.

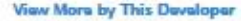

More.

iPhone | iPad

#### Windows Phone

Telefony Funkcje Aplikacji

### Wyniki wyszukiv

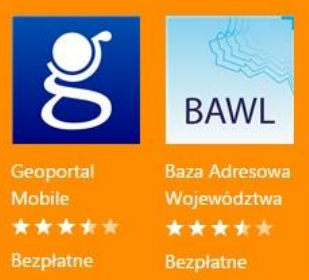

### Wyniki wyszukiv

Nie znaleziono odpowiednich

#### Kilka porad:

Sprawdź pisownię. Wyszukaj takie frazy, jak "dodawanie Jeśli w telefonie został wyświetlony ko

Dla deweloperów | Dla firm | Praca

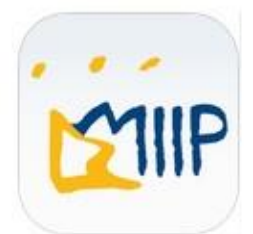

#### **View in iTunes**

This app is designed for both iPhone and iPad

#### Free

Category: Navigation Updated: Jan 03, 2015 Version: 1.6.2 Size: 6.8 MB Language: English Seller: GISPartner Sp. z o.o. C GISPartner sp. z o. o. Rated 4+

Compatibility: Requires iOS 6.0 or later. Compatible with iPhone, iPad, and iPod touch. This app is optimized for iPhone 5.

#### **Customer Ratings**

We have not received enough ratings to display an average for the current version of this application.

More by GISPartner Sp. Z 0.0.

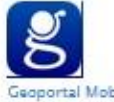

Geoportal Mobile View In iTunes

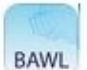

Lodz Mobile View In iTunes

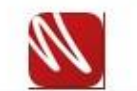

#### **Description**

MIIP Mobile provides access to spatial dataset services of Małopolskie Voivodeship. Application functionality: a. Viewing MIIP tiled services - displaying maps provided by tiled spatial data services,

GISPartner Sp. z o.o. Web Site> MIIP Mobile Support +

#### What's New in Version 1.6.2

Poprawki błędów, dodana obsługa iOS 8

Bug fixes, addedd iOS 8 support

#### Screenshots

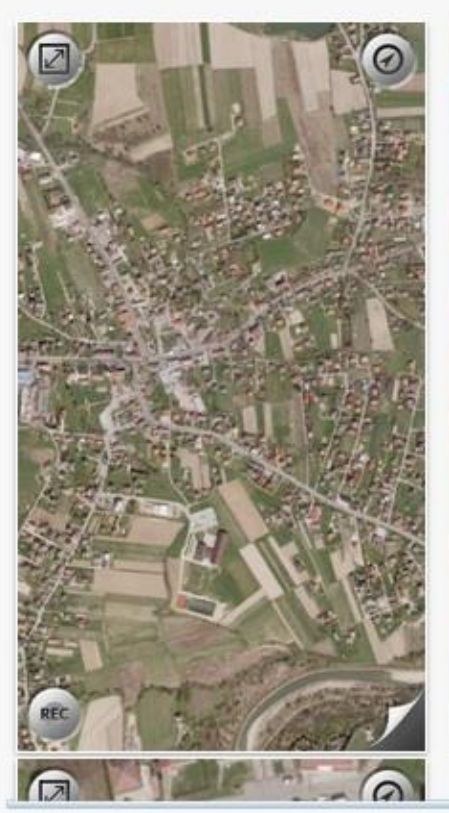

#### **Customers Also Bought**

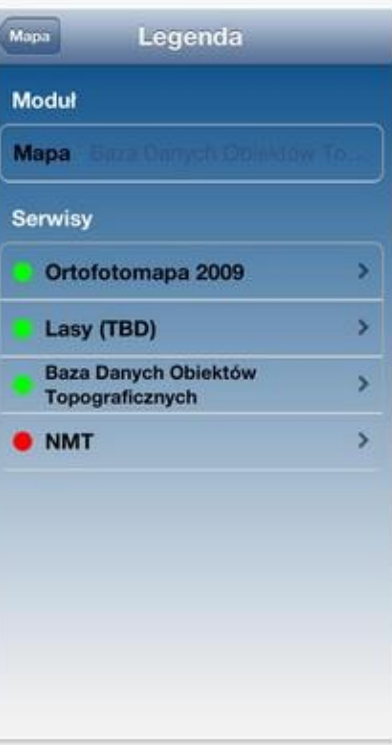

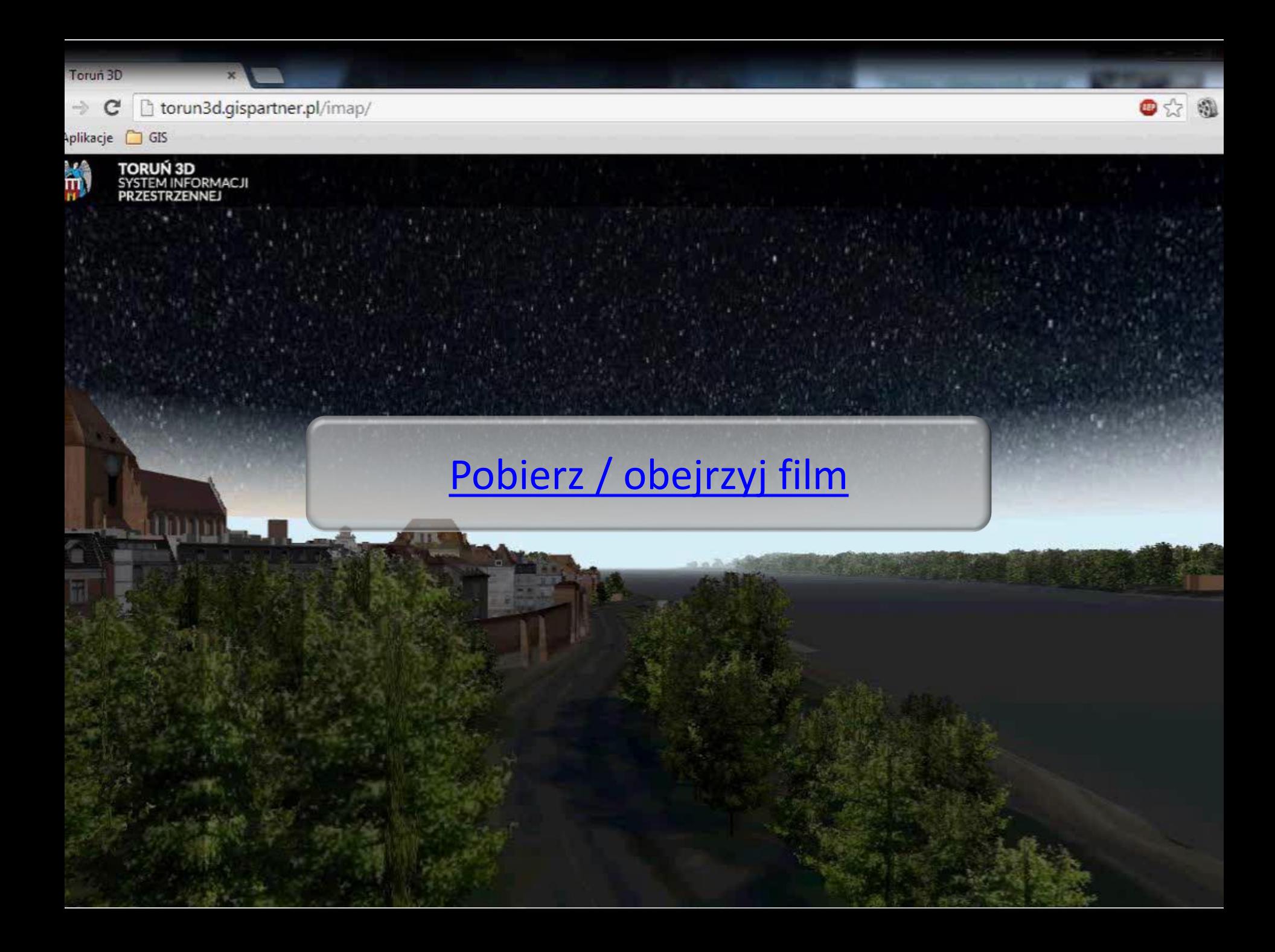

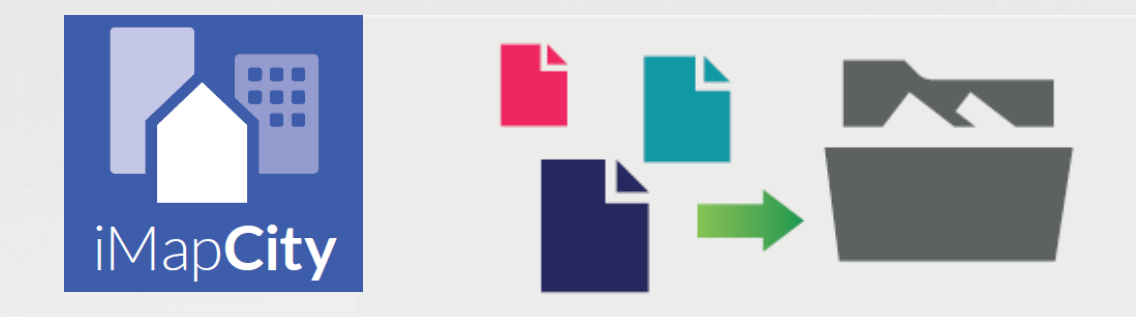

## **Integracja z EOD**

- **Możliwość graficznej rejestracji spraw w systemie GIS**
- **Obustronna wymiana dokumentów, Geoportal <-> EOD**
- **Integracja zrealizowana dla trzech różnych platform EOD (FINN-SEKAP, PROTON-SPUTNIK, IntraDOK-WASKO)**
- **Możliwość bezpośredniego pobierania danych z wniosków elektronicznych które wpłynęły z e-PUAP**

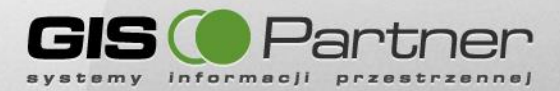

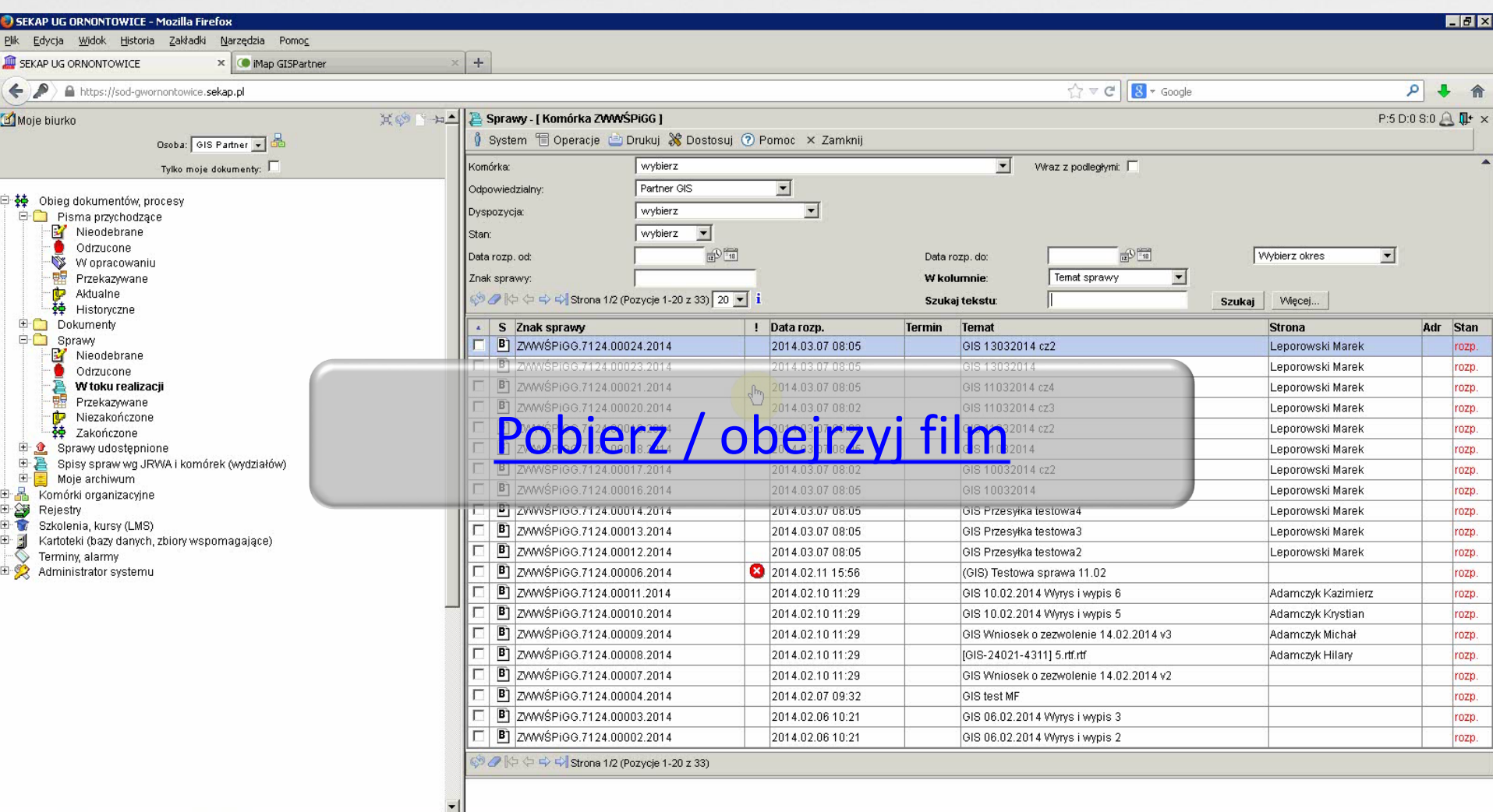

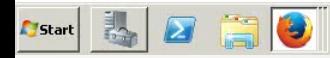

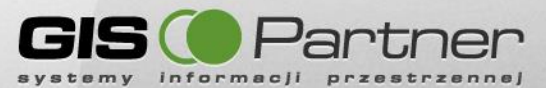

## **Integracja z EOD (wnioski przychodzące z ePUAP)**

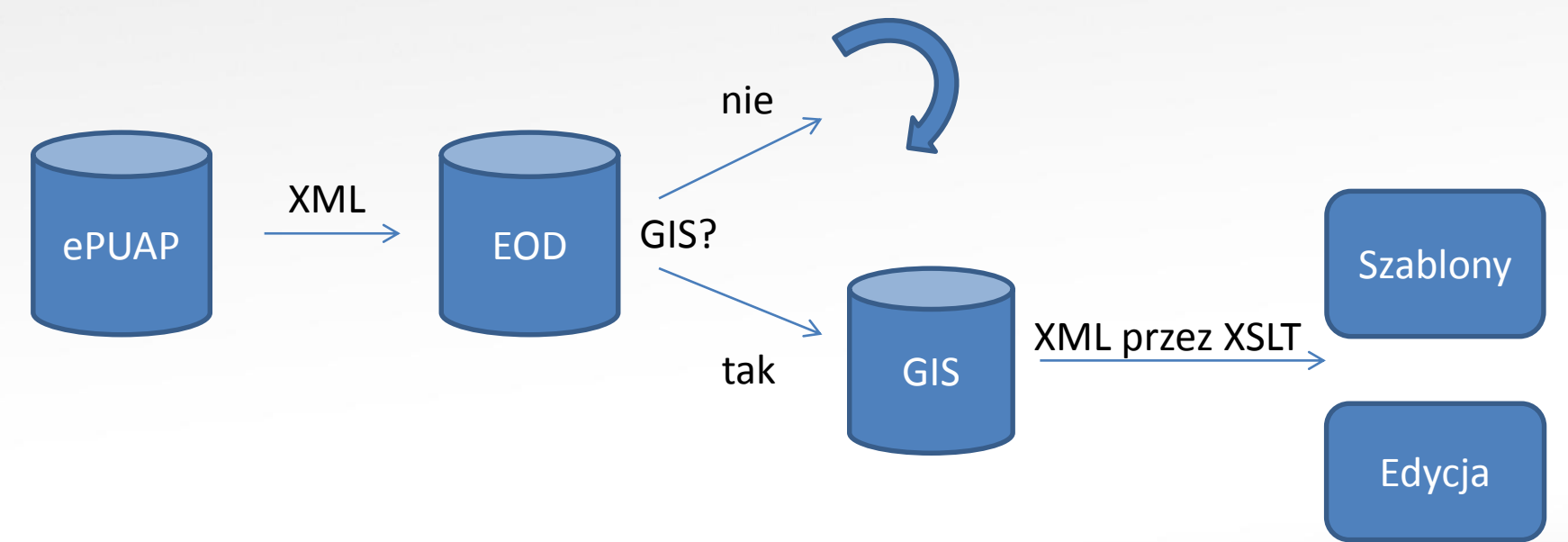

### **WYNIK**

Automatyczne uzupełnianie formatek edycyjnych i szablonów po stronie Geoportalu o dane z wniosku ePUAP (tam gdzie pola z wniosku da się zamapować na pola formatki lub dokumentu – plik XSLT)

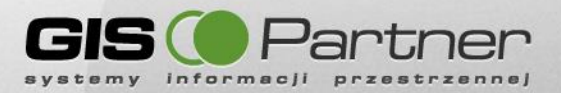

### **Integracja z ePUAP**

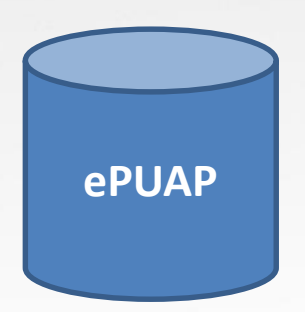

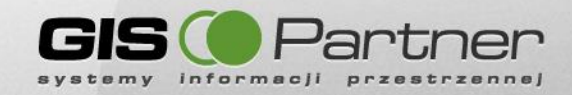

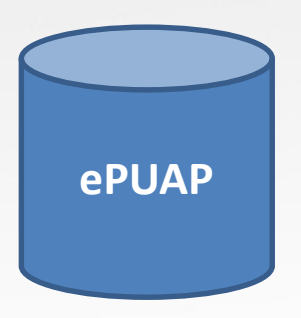

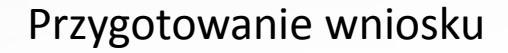

Podpisanie wniosku

Dokonanie płatności (opcjonalnie)

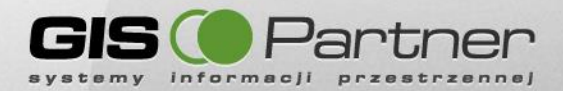

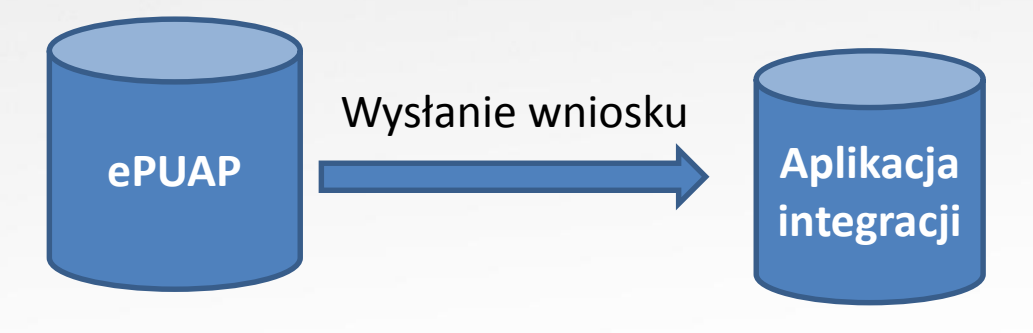

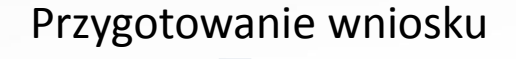

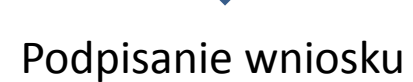

Dokonanie płatności (opcjonalnie)

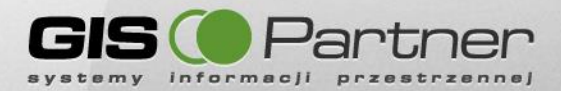

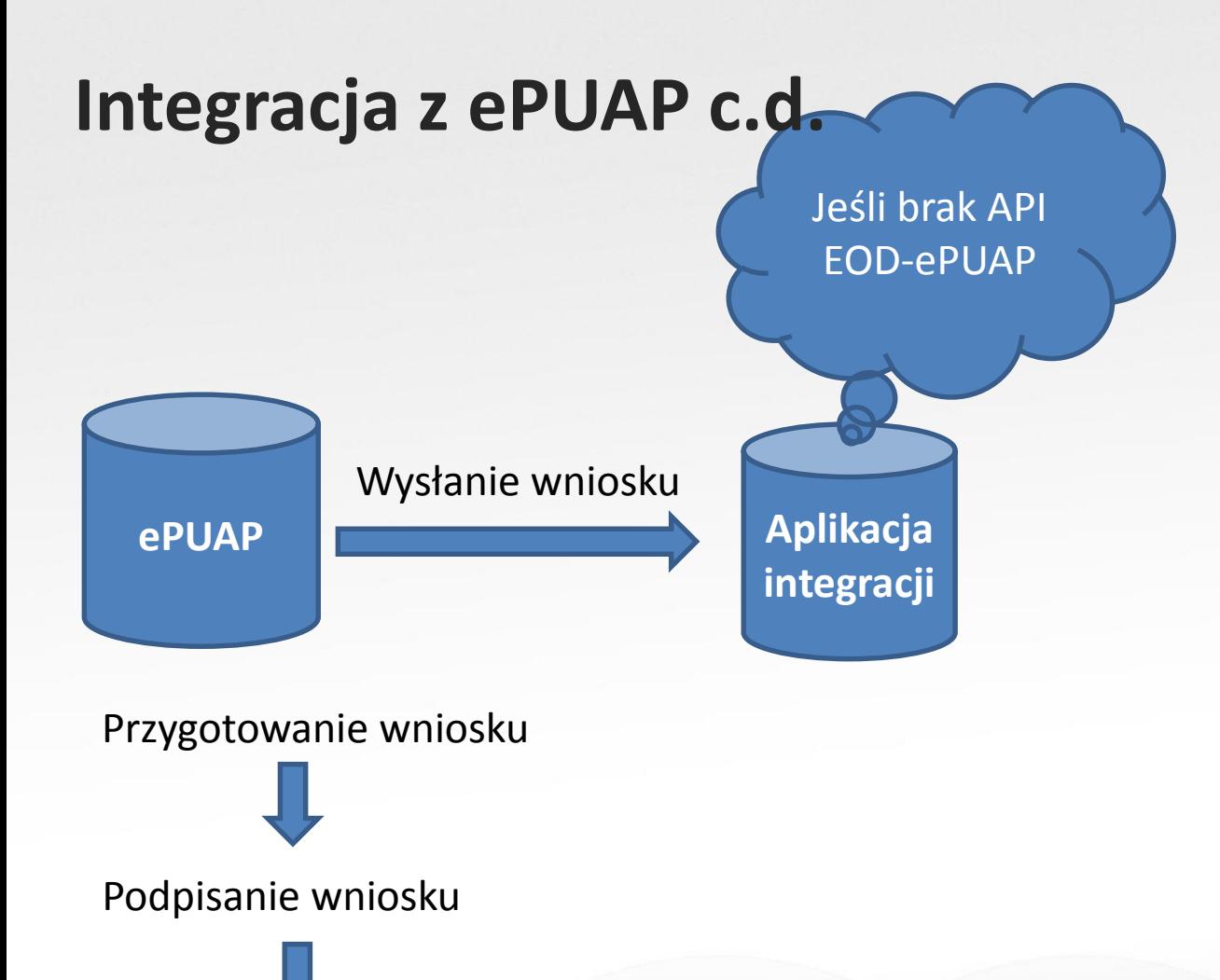

Dokonanie płatności (opcjonalnie)

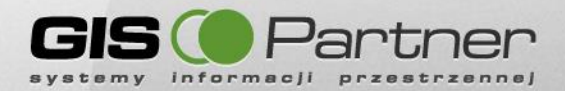

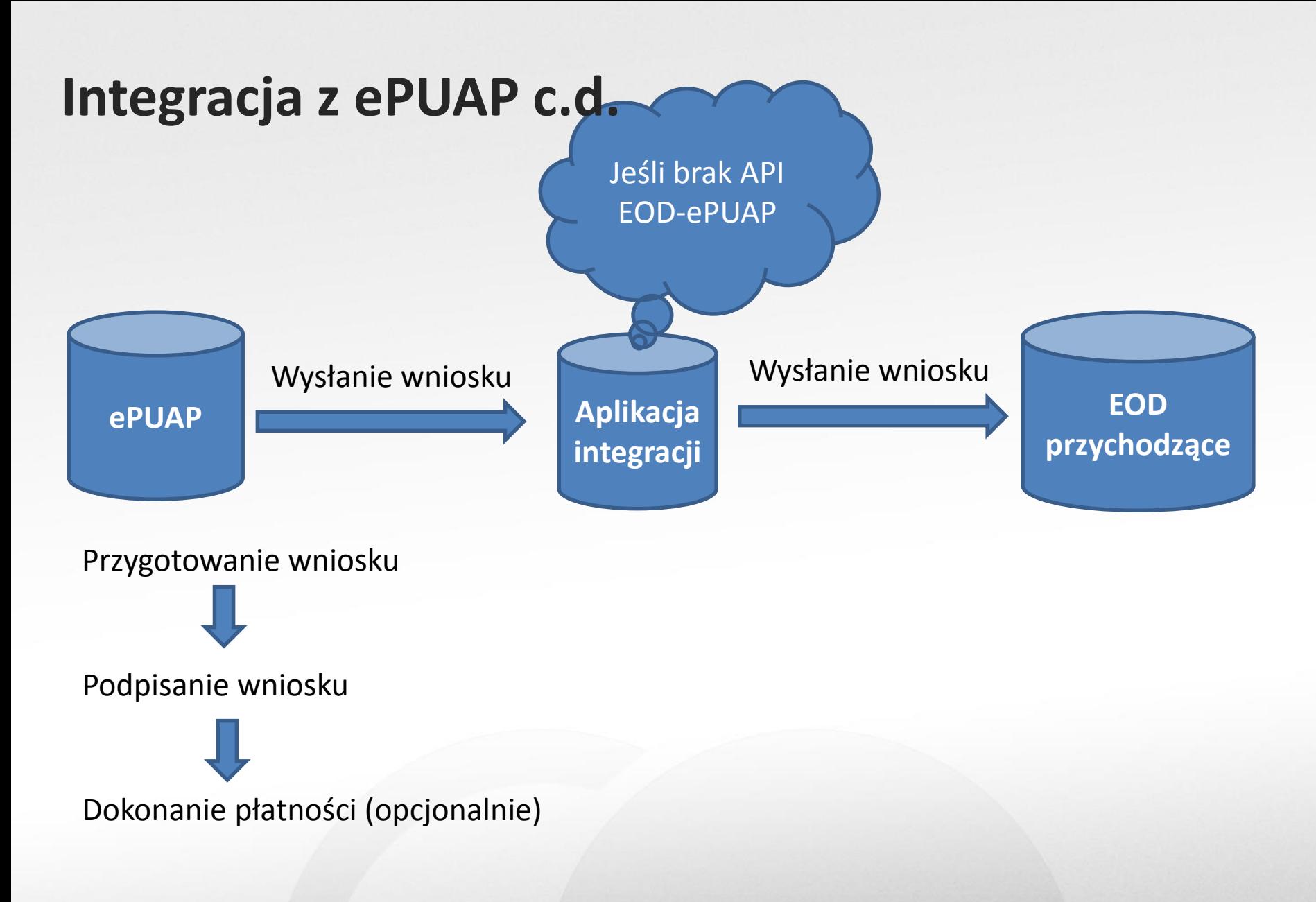

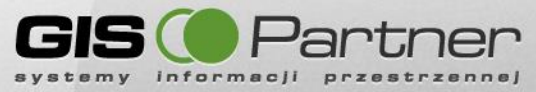

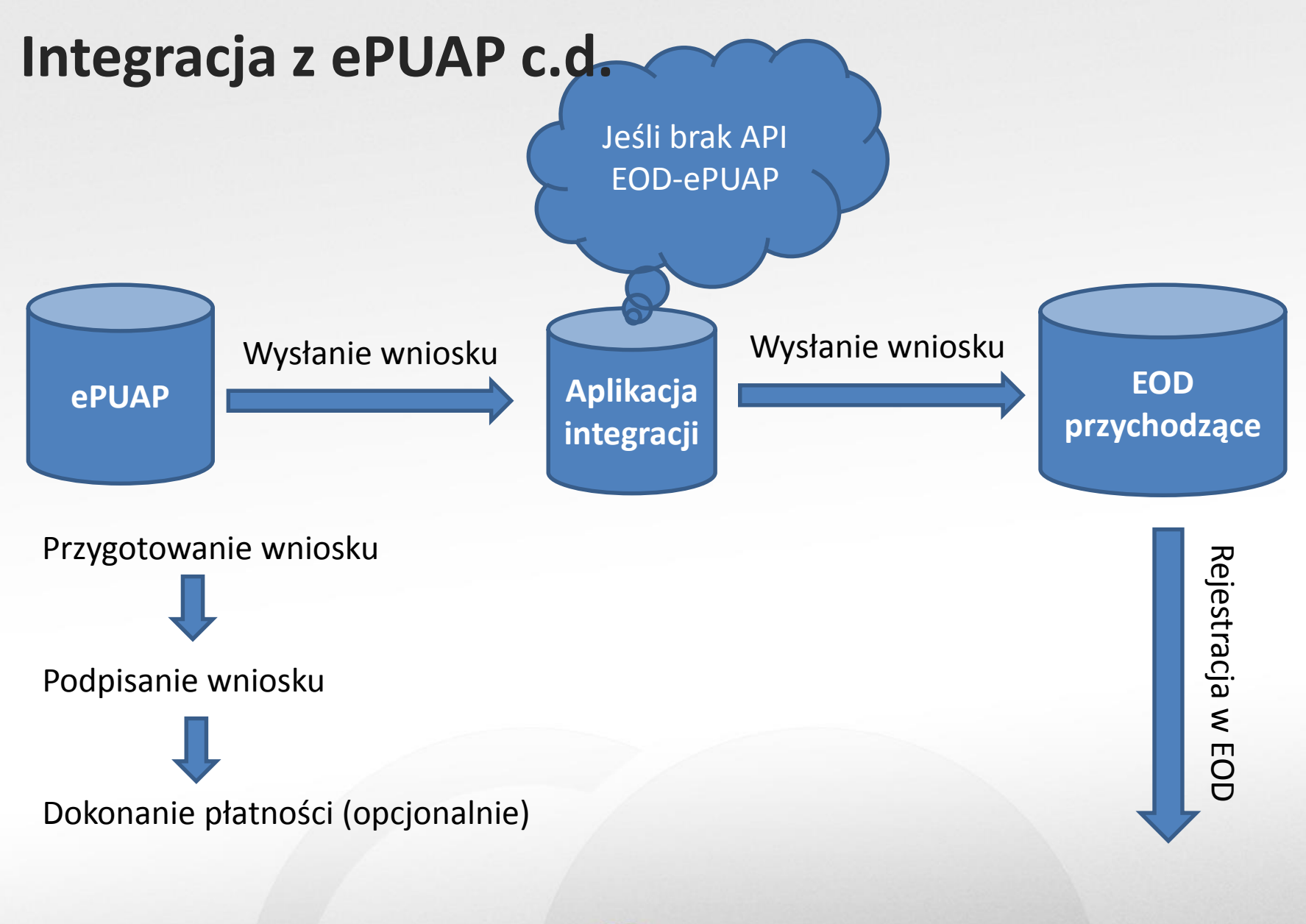

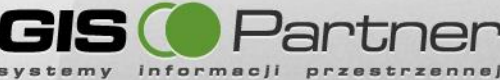

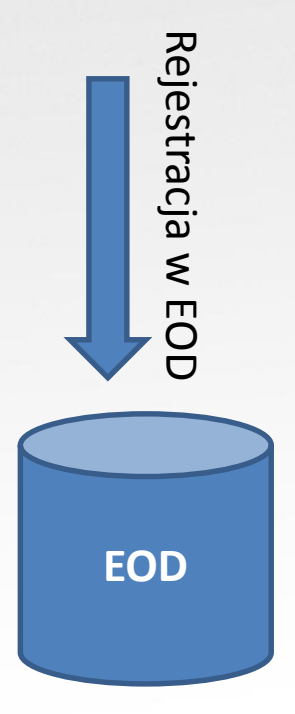

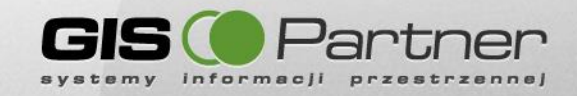

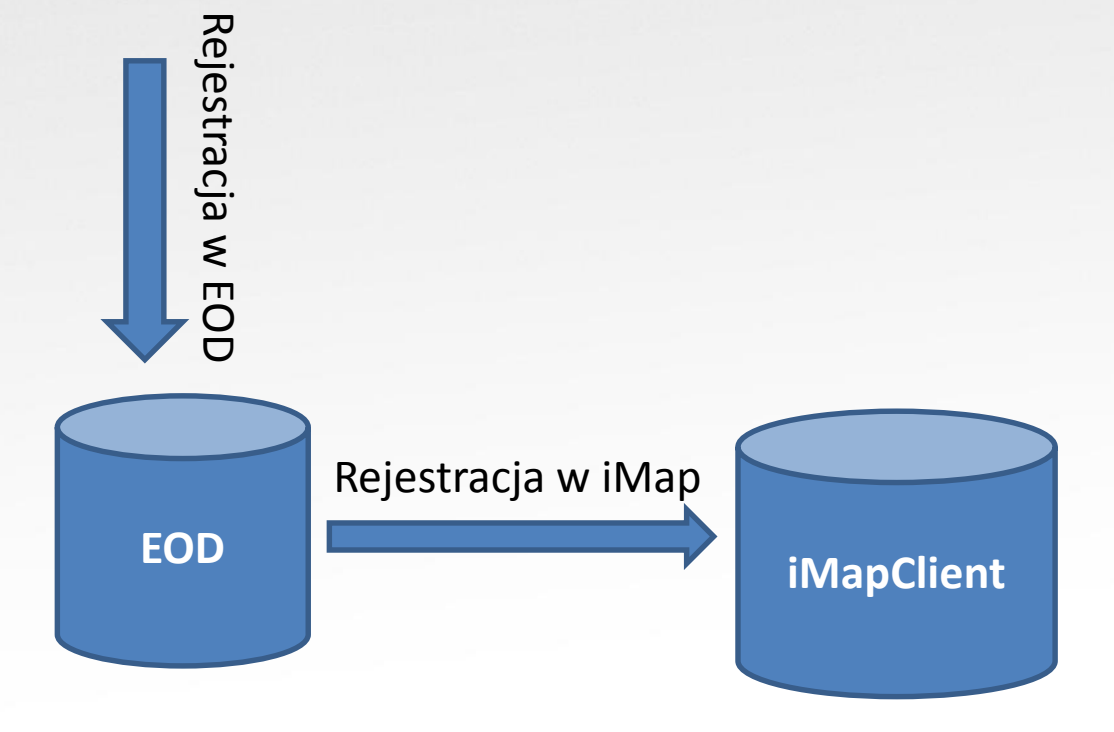

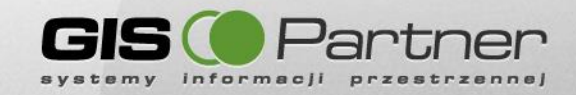

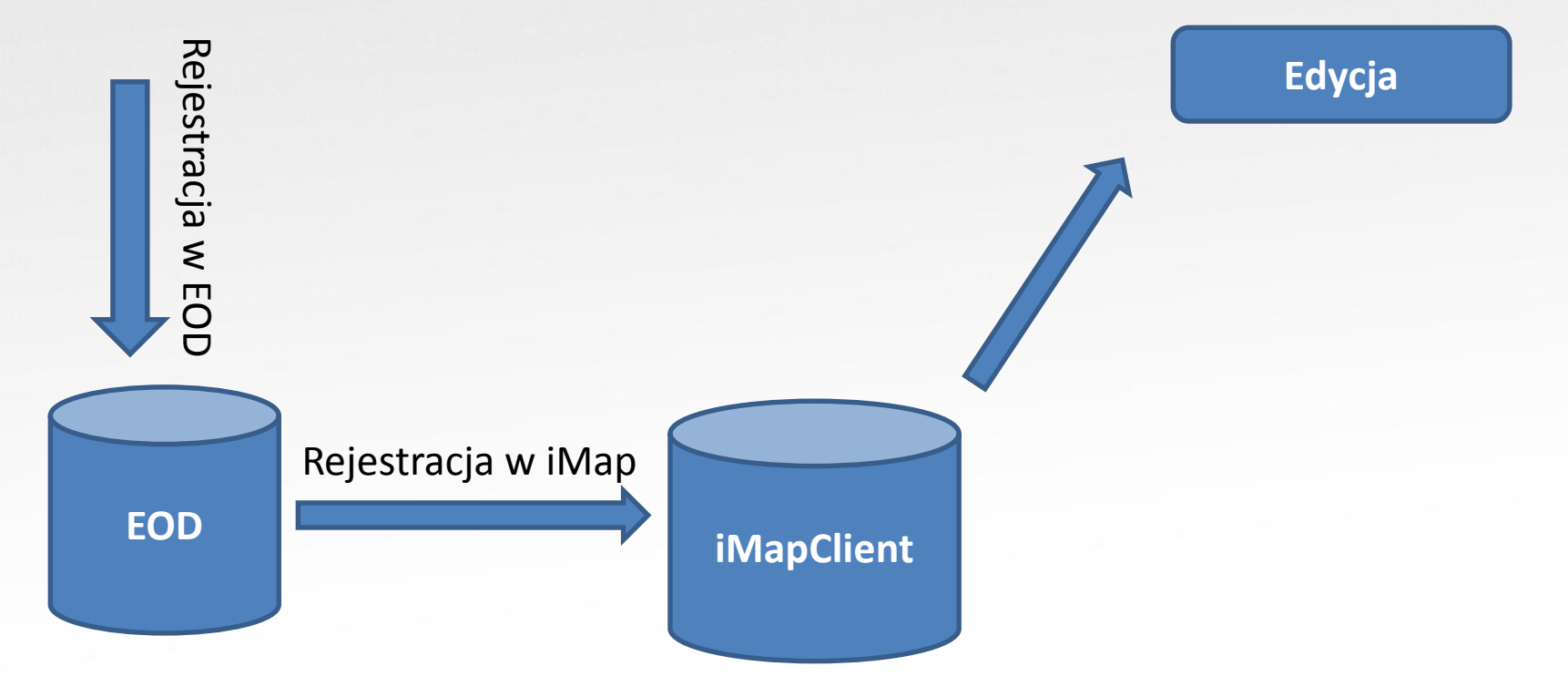

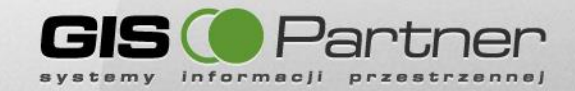

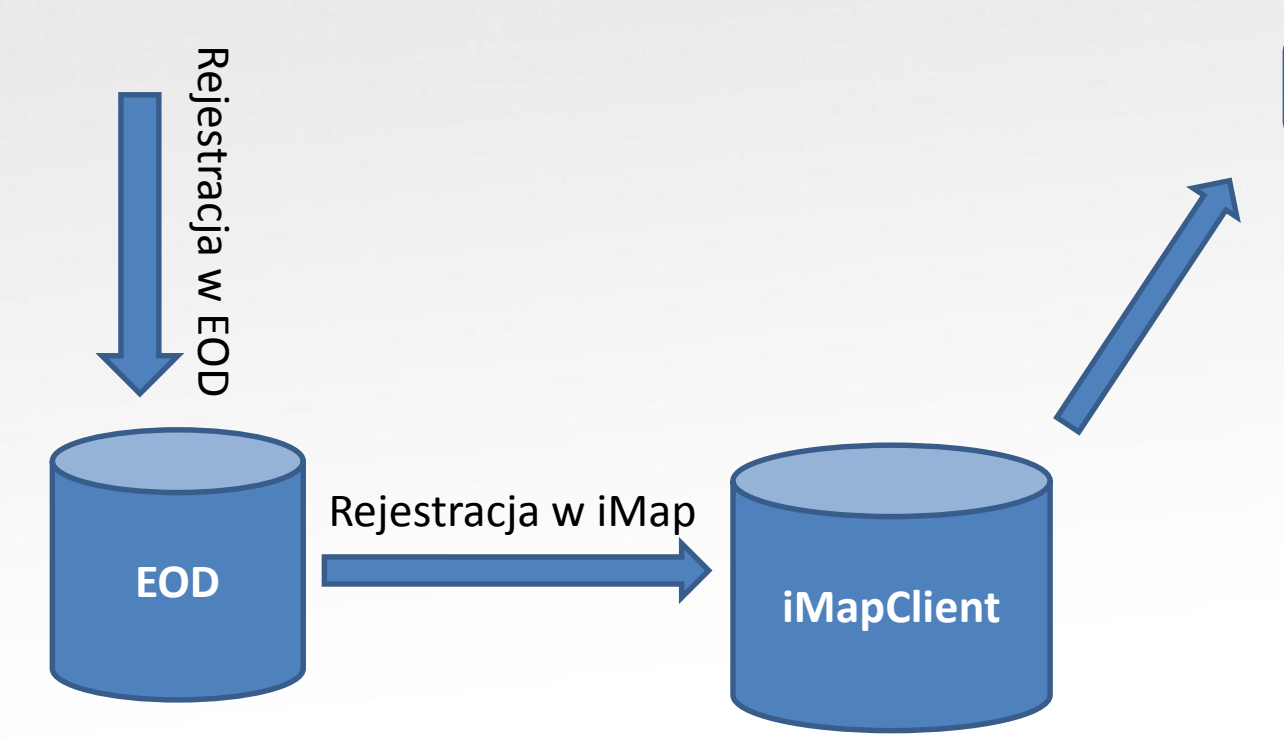

### **Edycja**

Otwórz sprawę w kontekście

Wyszukanie wniosku

Zarejestruj wniosek (edycja)

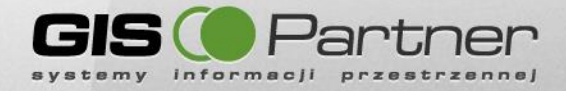

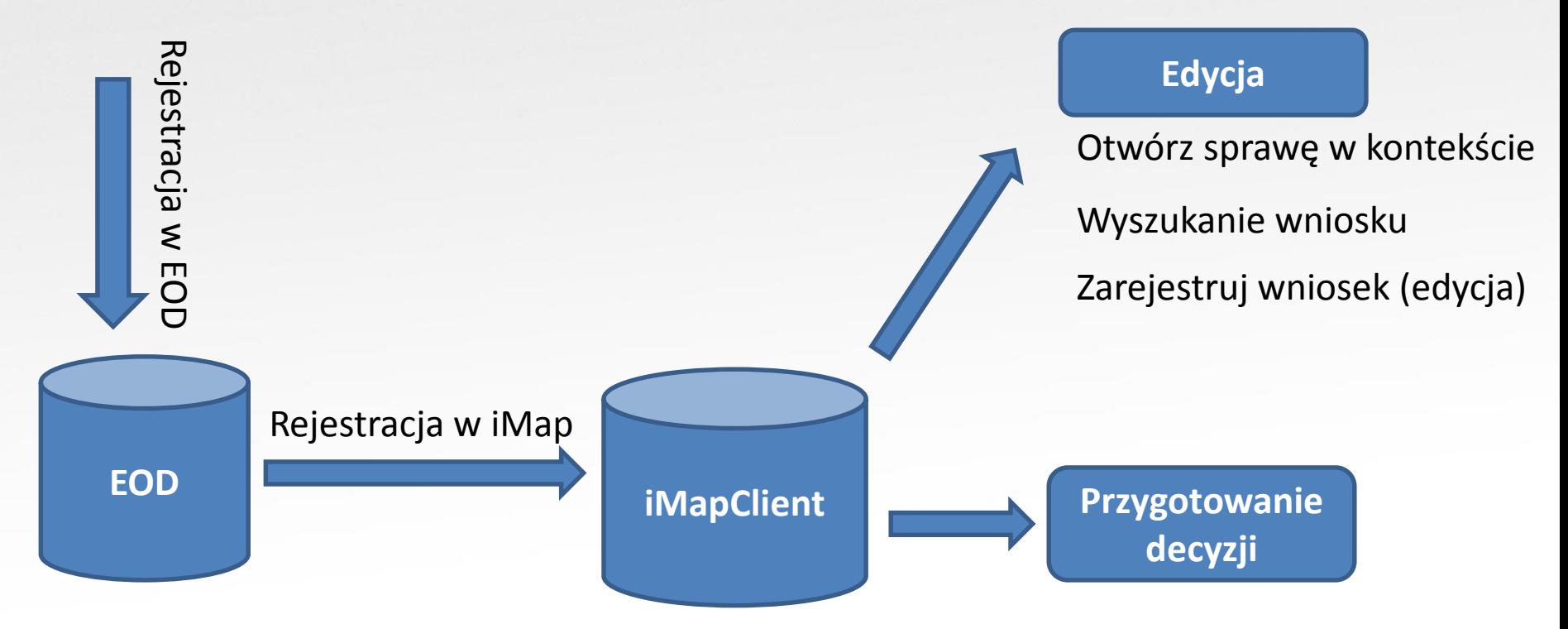

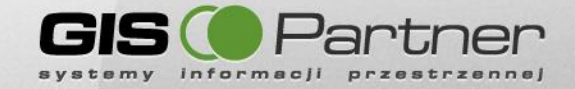

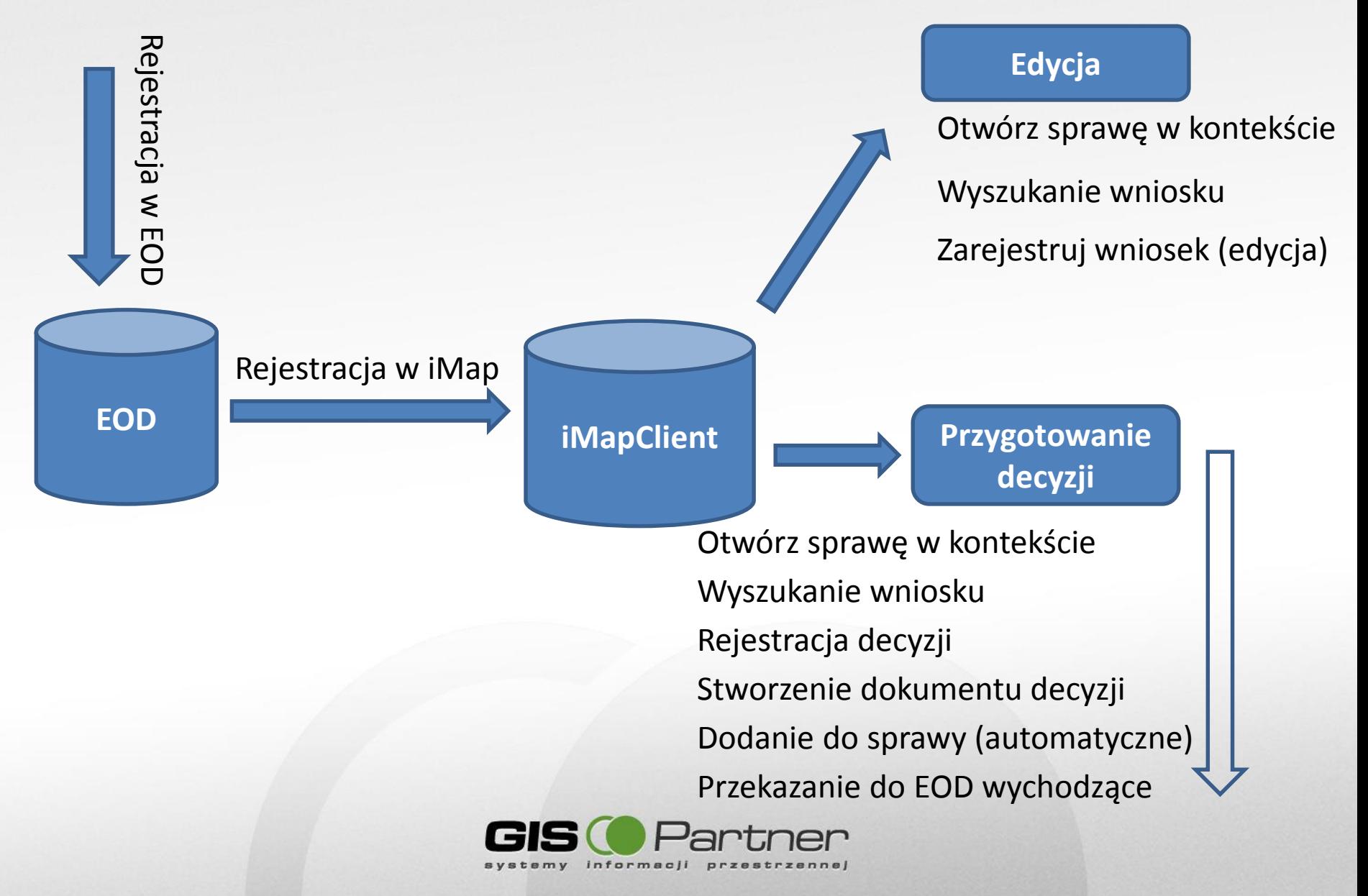

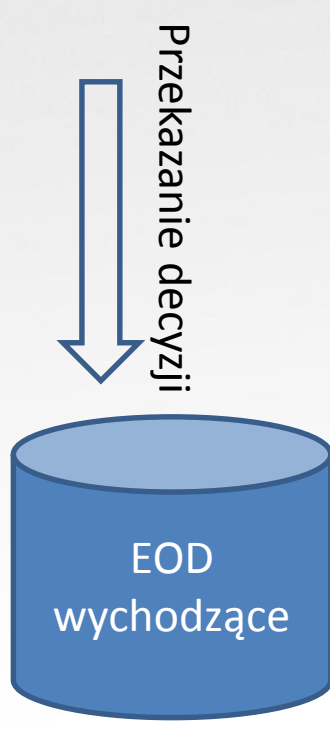

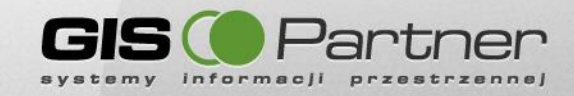

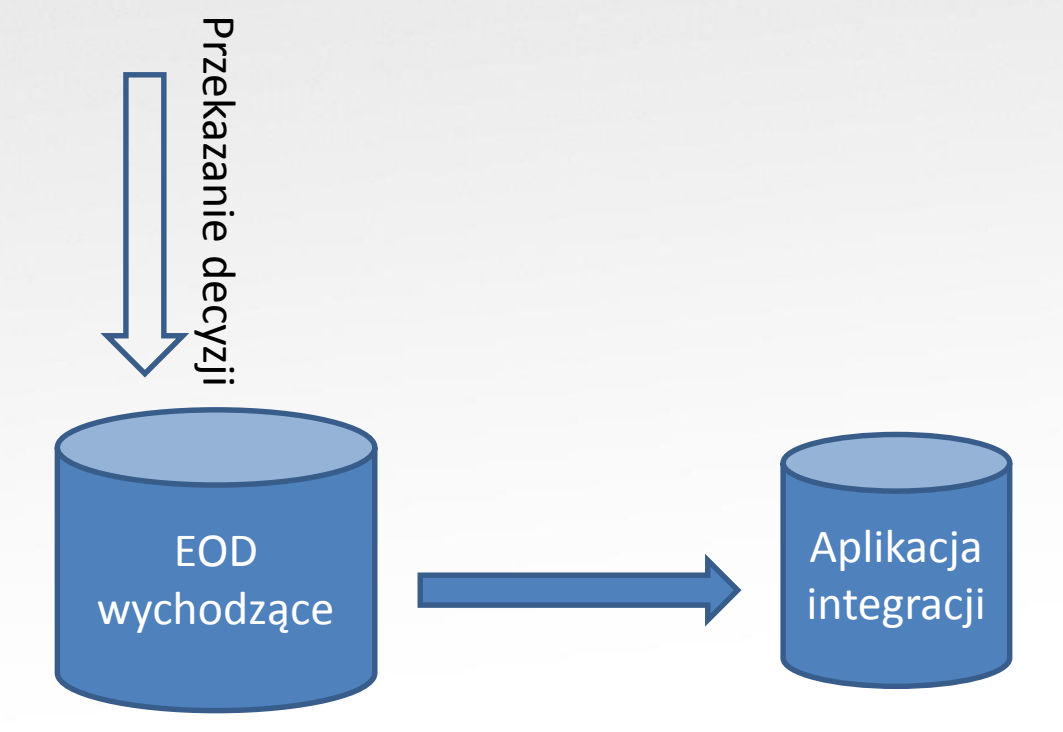

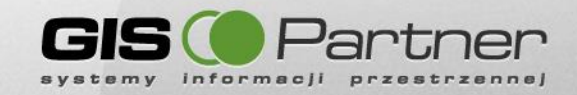

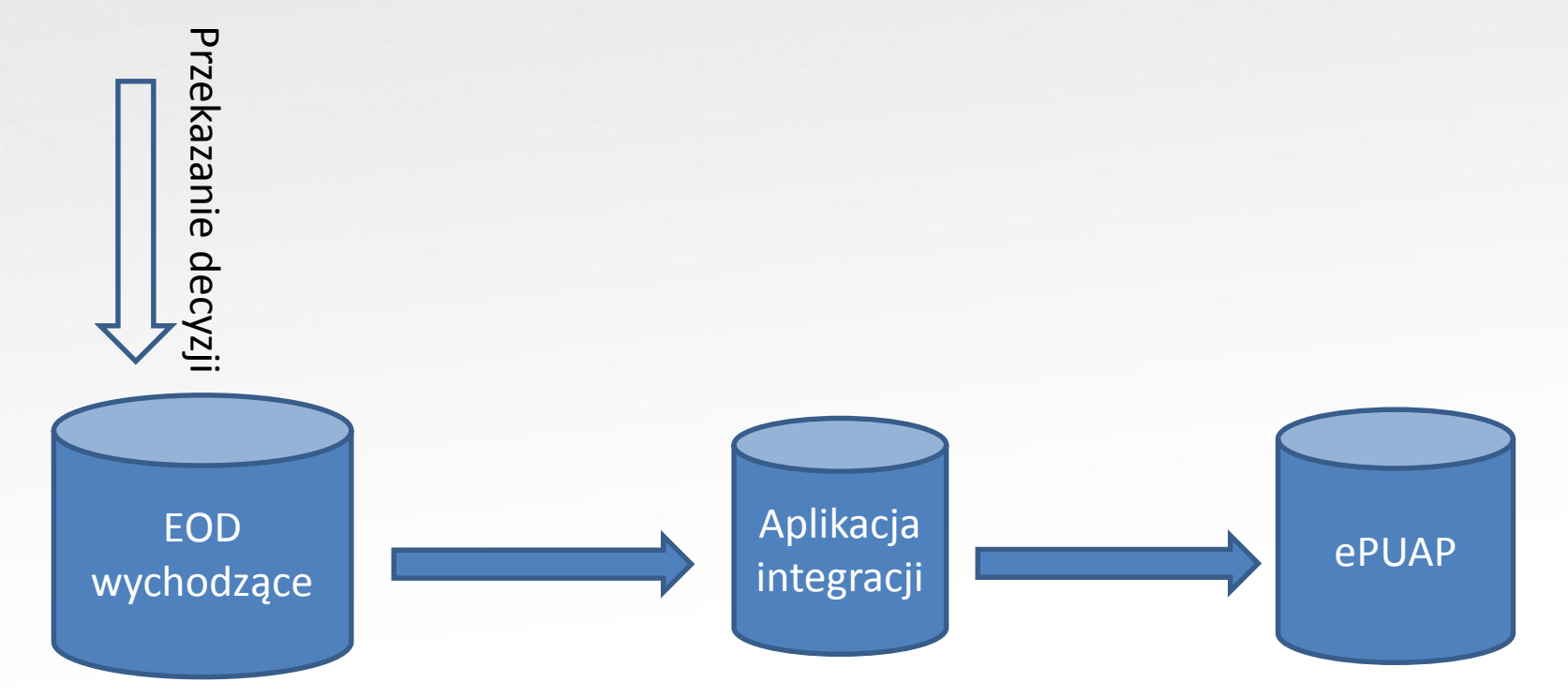

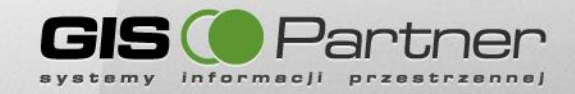

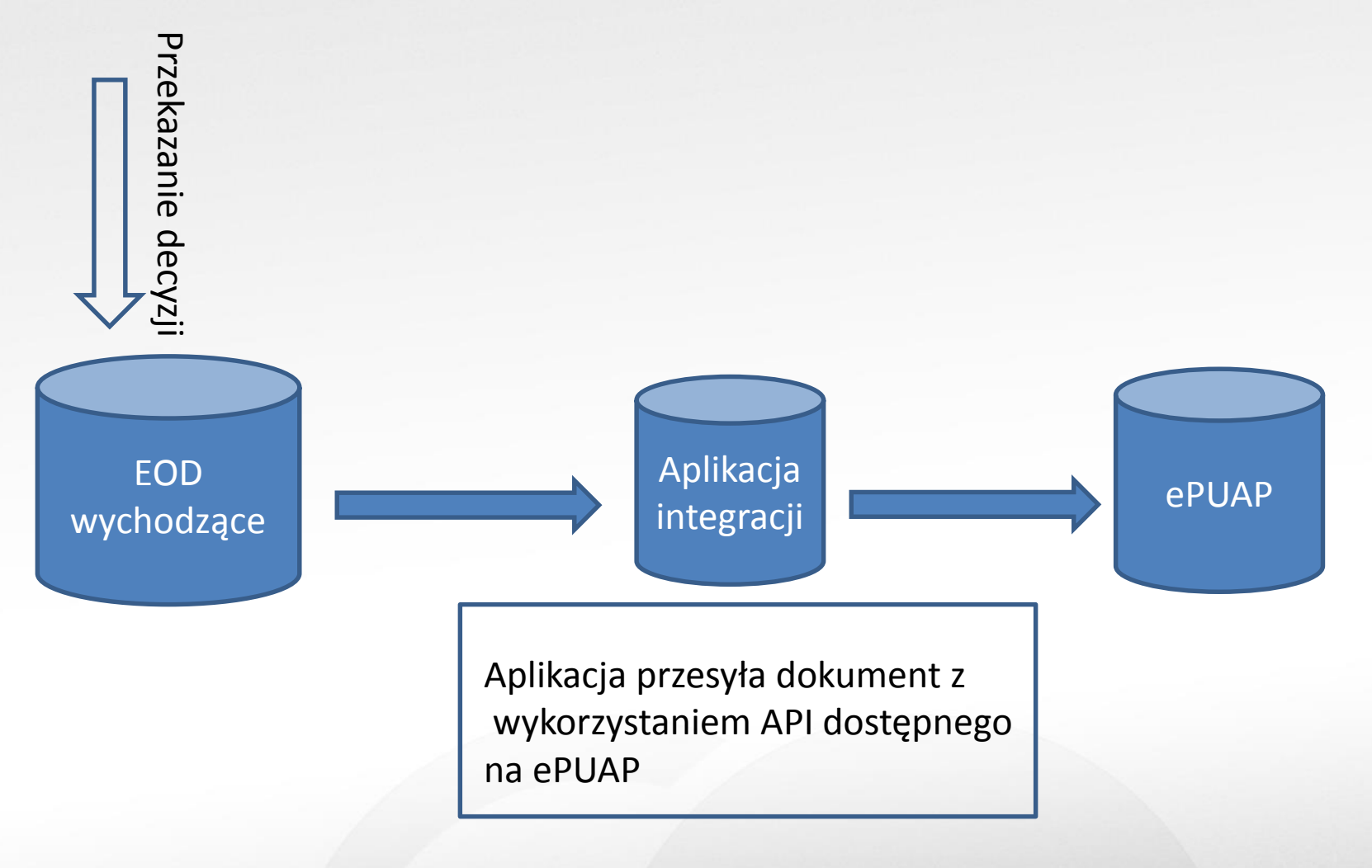

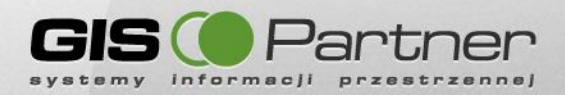

### **Integracja z aplikacjami Gminnego Zasobu Nieruchomości**

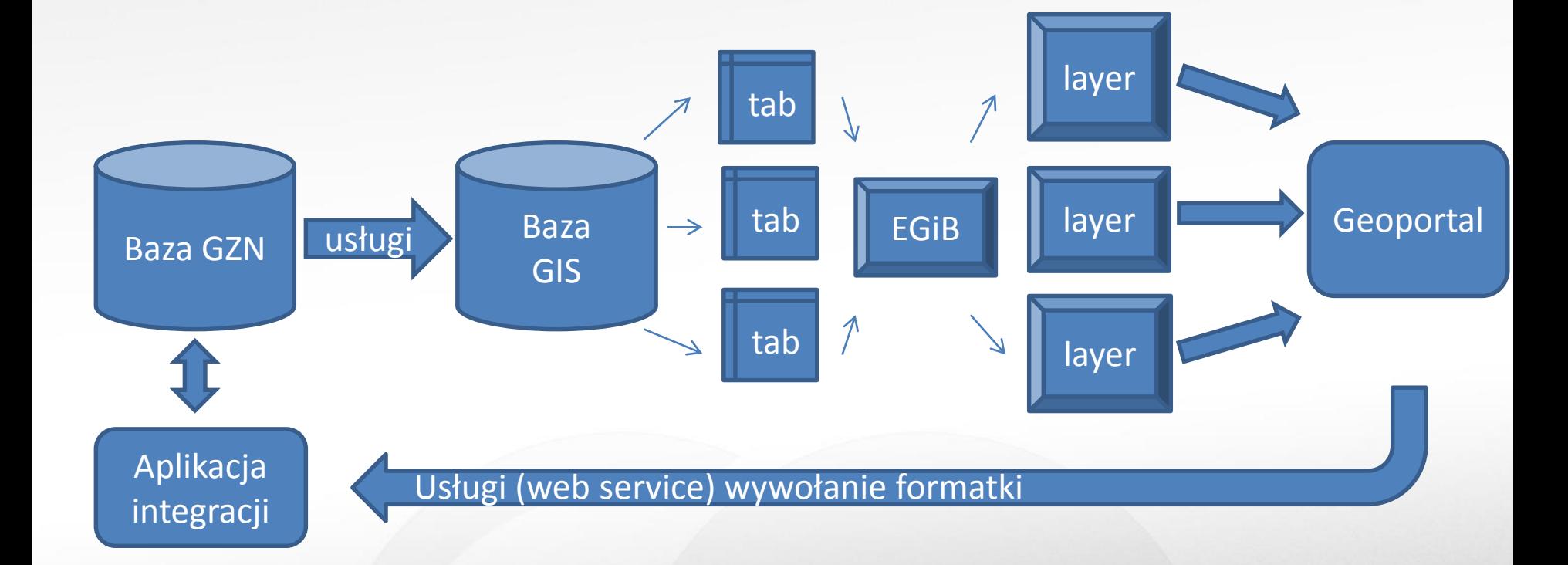

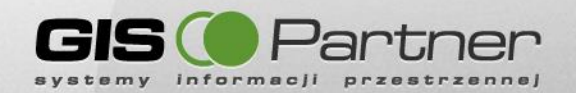

### Nadajemy kierunek

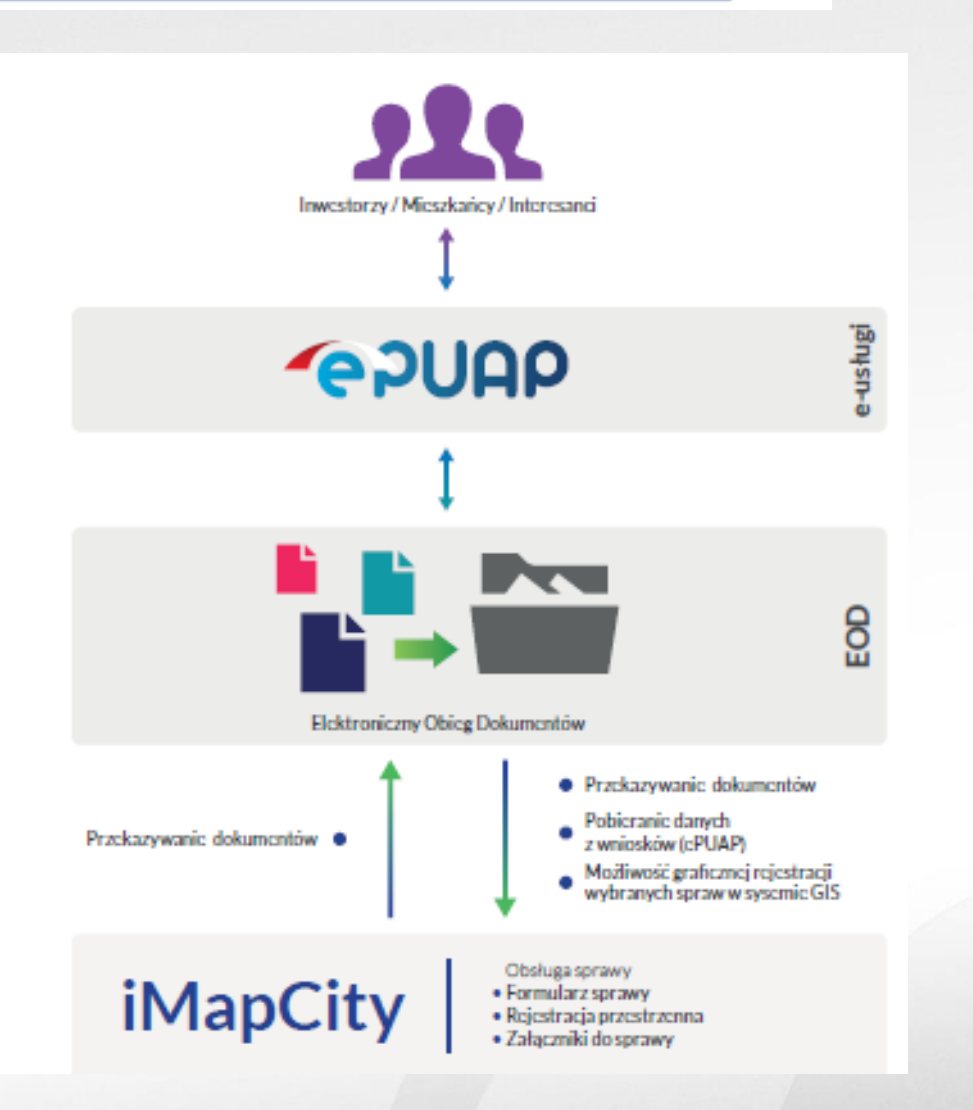

- Z punktu widzenia Urzędnika kompleksowa obsługa procesu wraz z wydawaniem niezbędnych dokumentów
- Z punktu widzenia Interesanta jedno "miejsce", umożliwiające w krótkim czasie załatwienie szeregu spraw urzędowych bez wychodzenia z domu
- Korzyść dla obu stron skrócenie czasu pracy w zakresie obsługi sprawy nawet do 2 dni

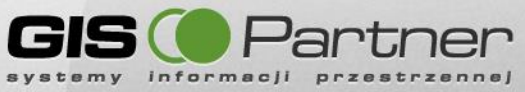

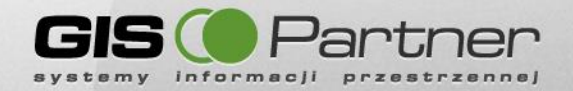

# **i zapraszamy do współpracy**

**Dziękuję za uwagę**